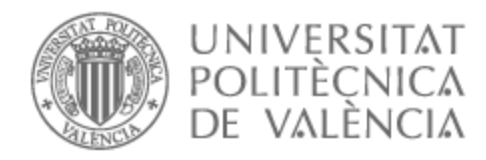

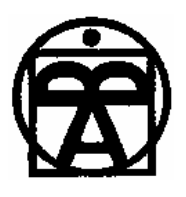

# UNIVERSITAT POLITÈCNICA DE VALÈNCIA

# Facultat de Belles Arts

# Intimitat digital. Diàlegs entre l'escàner i el cos humà.

Treball Fi de Màster

Màster Universitari en Producció Artística

AUTOR/A: Folgado Linuesa, Paula Tutor/a: Martínez Barragán, Carlos CURS ACADÈMIC: 2021/2022

#### **RESUM**

El present Treball de Fi de Màster pretén aprofundir en els primers artistes que van fer ús de les primeres màquines de registre, representació i reproducció automàtiques. Eines que tradicionalment no són emprades per a l'art. S'estudiarà llavors una nova forma de crear, mirar i compondre, amb les seues possibilitats creatives.

Materialitzant aquesta investigació, s'explicarà el procés de creació de la producció artística inèdita desenvolupada al llarg del curs 21-22, formada per un conjunt de sèries d'imatges generades a través de l'escàner, la seua manipulació mitjançant softwares d'edició digital i la seua posterior impressió en diferents formats.

## **PARAULES CLAU:**

escàner, escanografia, registre digital, art digital

#### **ABSTRACT**

The present master's thesis aims to delve into the first artists who made use of the first automatic recording, rendering and reproduction machines. Tools that are not traditionally used for art. A new way of creating, looking and composing will be studied, with its creative possibilities.

Materializing this research, the artistic production developed throughout the course 21-22 will be explained, formed by a set of series of images generated through of the scanner, its manipulation by digital editing software and its subsequent printing.

## **KEY WORDS:**

Scan, Scannography, Digital register, digital art

# **AGRAIMENTS**

*En primer lloc, voldria agrair als pares el gran esforç econòmic que han fet per permetre'm estudiar allò que sempre he volgut, gràcies infinites sempre.*

*A Carlos Martínez, per tota l'ajuda, per fer possible aquest treball i per tot l'esforç que has fet per tutoritzar-me. Gràcies a tu s'ha pogut materialitzar tot el caos del meu cap, milers de gràcies.*

*A Xavi, David, Maria, Lydia i Sarita, sempre a vosaltres, gràcies. Sense vosaltres no n'hi hauria carrera.* 

*I per últim però per a res menys important, a la meua parella Agustín, per ajudar-me sempre en tot, gràcies per ser un company tan espectacular.* 

# **INDEX DE CONTINGUTS**

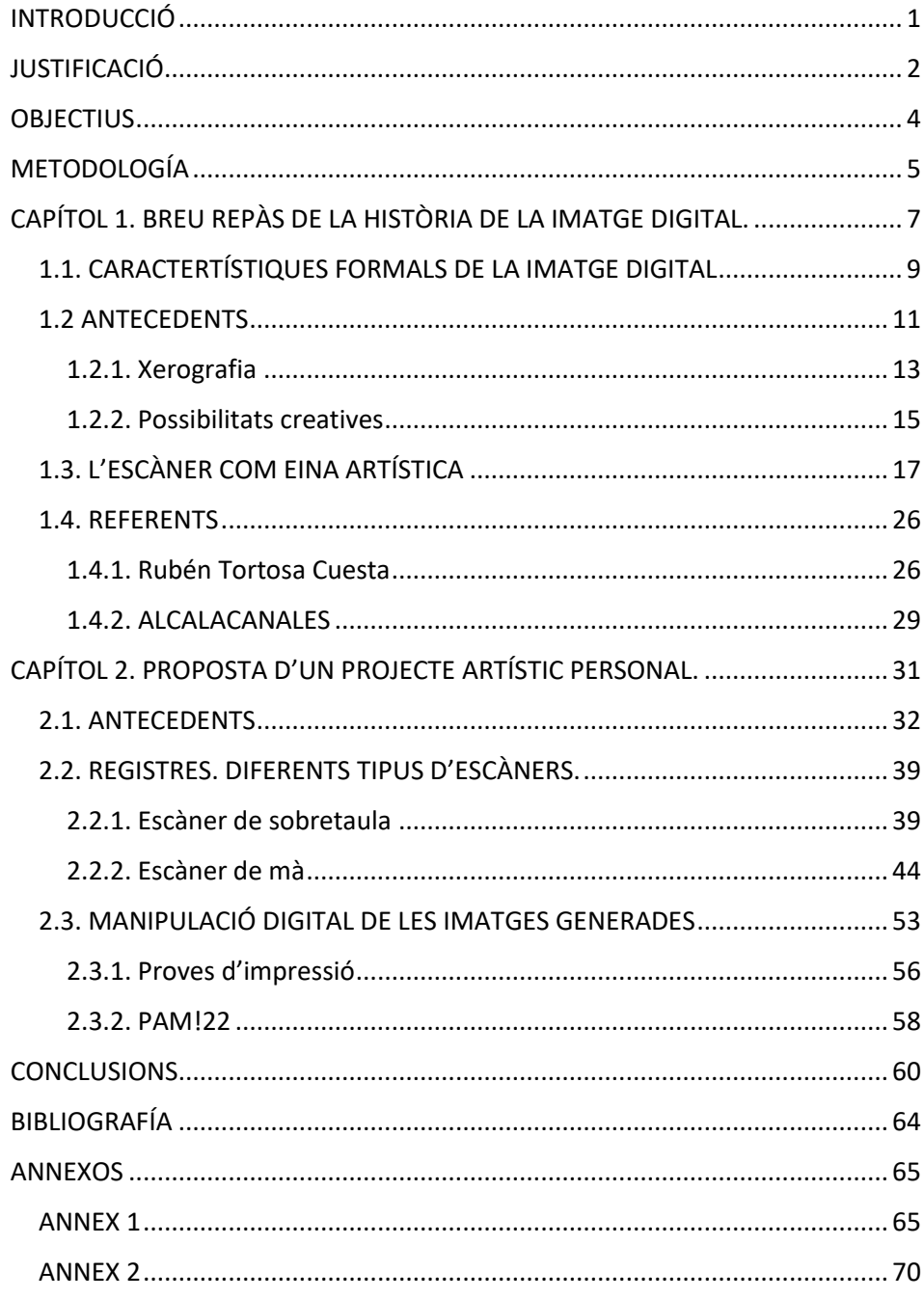

## <span id="page-4-0"></span>**INTRODUCCIÓ**

Aquest Treball de Fi de Màster (en endavant TFM) pretén examinar i conéixer les relacions establertes entre els artistes i la tecnologia, fent ús de màquines de representació i reproducció audiovisual automàtiques (escàners, impressores... tot allò que processa la realitat digitalment i la tradueix a una successió d' 1 i 0.). Màquines que en un principi no estaven creades per a la producció artística, sinó que es tracten d'eines burocràtiques, creades per a facilitar la distribució i còpia exacta de documents.

Es revisaran aquells moments on els artistes van apropar-se curiosament a les primeres màquines, portant-les al seu terreny i experimentant les possibilitats que oferien, qüestionant-se el paradigma de l'art tradicional. La forma de fer art sense ferramentes tradicionalment artístiques.

Així, es repassaran els començaments de les relacions entre artistes i màquines, els primers referents i el naixement d'una nova forma de crear, així com un breu repàs de les característiques formals de la imatge digital. També es revisarà una enumeració d'artistes que han utilitzat l'escàner com a ferramenta de creació de les seues obres.

Aquest treball de fi de màster pertany a la tipologia 4: producció artística inèdita fonamentada en base teòrica, dins de l'especialitat del màster en Producció Artística "Art i Tecnologia".

Per tant, també s'explicarà tot el procés de creació de la producció artística generada al llarg del curs acadèmic 21-22, la qual es tracta d'un conjunt de sèries d'imatges registrades a través de l'escàner. Es detallaran les característiques de sèries realitzades els darrers mesos del curs i es parlarà de l'aproximació a les tecnologies digitals amb la intenció d'obtindre representacions de la realitat inèdites.

#### <span id="page-5-0"></span>**JUSTIFICACIÓ**

Aquest projecte, si ve ha sigut desenvolupat durant el Màster en Producció Artística (21-22) a la Facultat de Belles Arts de la Universitat Politècnica de València, va començar a el 2020, en l'assignatura de 4t de Belles Arts *Processos Gràfics Digitals*, impartida per Rubén Tortosa en la mateixa Facultat. En aquesta assignatura vaig escoltar per primera vegada el concepte de *mirada no retiniana,* que desenvoluparé més endavant.

Durant la durada de l'assignatura, Rubén ens va descobrir una nova forma de mirar, una nova forma de crear capturant instants, una nova forma de registrar la realitat. Noves formes de compondre i estructurar. I en mi es va despertar una passió que encara vull continuar explotant, espere que per molt de temps.

Durant la carrera sempre m'havia mogut entre el vídeo i la fotografia o les fusions entre ambdues, però sempre en una línia molt documental. A l'últim curs de la carrera, on vaig intentar eixir de la meua zona de confort, vaig començar a crear peces molt més conceptuals i abstractes, experimentant amb llargues exposicions a la fotografia, o en falses dobles exposicions. (ja que treballe en càmera digital i les dobles exposicions reals només són possibles sobre pel·lícula).

Aquestes distorsions respecte al registre del moviment o "errors" a l'hora de captar en nitidesa una imatge han sigut grans precursors de les meues obres més recents. Sempre treballant l'autoretrat, és la meua forma principal de comunicació i el meu interés: l'autoconeixement mitjançant el registre del teu propi cos. Tota mena de registres.

Respecte a la forma de mirar, he de mencionar també la assignatura de Pintura i Fotografia impartida per Pilar Beltrán, qui ens va ensenyar la tècnica de cianotípia, on juntament amb Processos Gràfics Digitals de Rubén Tortosa vaig poder conjuminar ambdues assignatures amb tècniques mixtes de fotografia, transferències sobre cianotípies...

Aquesta assignatura va estendre els meus coneixements sobre els antecedents de les formes de registre en superfícies, utilitzant la llum i materials fotosensibles, component damunt de el dit material. Més endavant parlaré sobre tots aquests antecedents dins de la meua pràctica artística.

Centrant-nos ara en el projecte actual, neix a l'assignatura de Gràfica Digital al primer quadrimestre del màster, on el meu tutor i professor Carlos M. Barragán ens va disposar totes les eines del Laboratori de Recursos Media (LMR) i ens va donar total llibertat per a tot.

#### <span id="page-7-0"></span>**OBJECTIUS**

En aquest apartat s'exposen els objectius principals i els específics d'aquest Treball de Fi de Màster. Els objectius principals per assolir una bona base teòrica que vertebre el treball són els següents:

1. **Explicar** les característiques formals de la imatge digital.

2. **Revisar** la història de la utilització de sistemes de registre digital en la pràctica artística.

3. **Examinar** la utilització de l'escàner en la producció artística.

I per la part de la producció artística inèdita ens trobaríem amb els objectius següents:

4. **Crear i manipular** imatges generades a través de sistemes de registre digital, l'escàner.

5. **Construir** un llenguatge gràfic-digital propi.

# <span id="page-8-0"></span>**METODOLOGÍA**

Durant la realització d'aquesta proposta s'han dut a terme múltiples vies de recerca d'investigació, com s'observa al següent esquema [\(Imatge 1\)](#page-9-0).

Per la part teòrica, hem partit principalment de fonts bibliogràfiques, tant d'articles d'artistes que ja han treballat en aquest camp com l'equip d'artistes ALCALACANALES. També s'ha tret informació a través de consulta directa amb professors de la facultat i les seues tesis doctorals, com Rubén Tortosa, o amb la consulta de treballs d'altres alumnes anteriors del màster que van seguir aquesta mateixa línia d'investigació. Així com recerca de material online i de pàgines web.

Respecte a la metodologia en la producció artística ho explicaré més detallat a l'apartat 2.2. REG[ISTRES. DIFERENTS TIPUS D'ESCÀNERS.](#page-42-0), però principalment s'ha seguit una línia d'investigació molt experimental, fent prova-error i respecte a eixos resultats s'ha actuat en conseqüència. Depenent de certes variacions de comportament a l'hora d'intervenir un escaneig el resultat varia, així com la disposició dels objectes , tancar o no la tapa de l'escàner, il·luminar o no l'escena, moure els objectes mentre s'estan registrant...

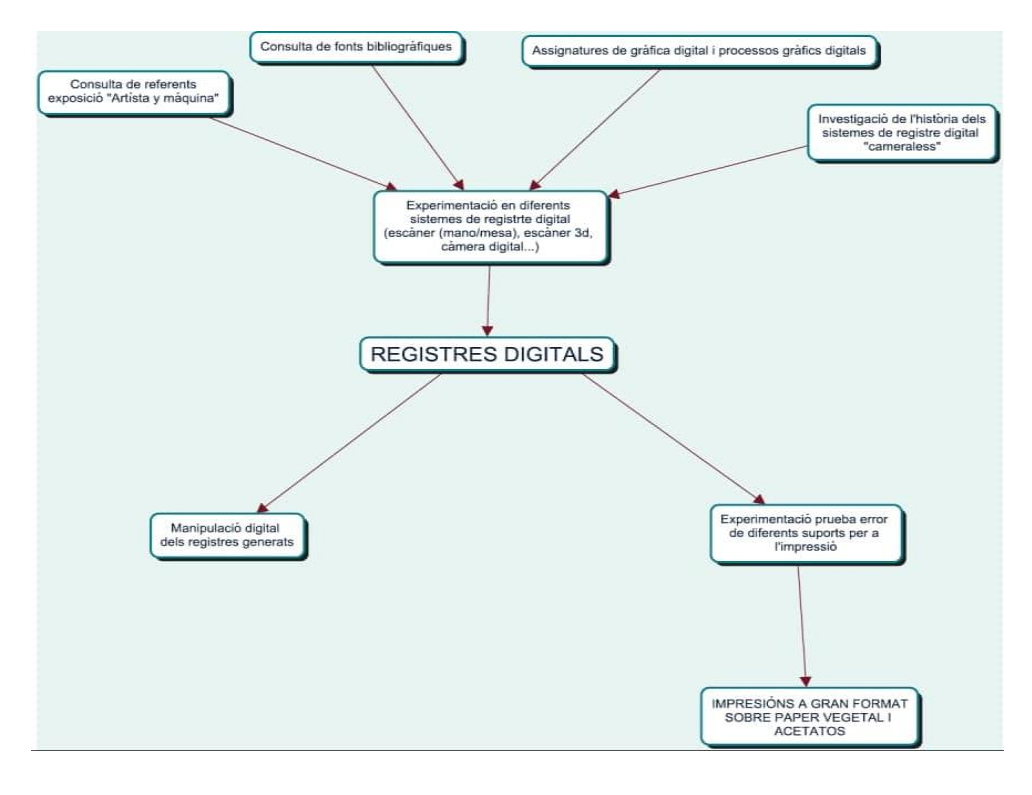

#### <span id="page-9-0"></span>*Imatge 1. Esquema de la metodologia emprada durant la realització del treball.*

# <span id="page-10-0"></span>**CAPÍTOL 1. BREU REPÀS DE LA HISTÒRIA DE LA IMATGE DIGITAL.**

En aquest apartat s'ha realitzat una breu recopilació històrica sobre els antecedents de la imatge digital, així com de les seues característiques formals.

La imatge digital, gràfic digital o mapa de bits és, per definició, una representació en dues dimensions d'una imatge a partir d'una matriu numèrica. Depenent si la definició de la imatge és estàtica o dinàmica, pot tractar-se d'un mapa de bits o d'un gràfic vectorial. Els gràfics vectorials no perden qualitat ni definició una volta són ampliats perquè tenen una definició variable (dinàmica), al contrari que els mapes de bits, que tenen una resolució fixa (estàtica). (Gonzalez, 2018).

Aquest tipus d'imatges es poden generar de múltiples formes ,però ens centrarem en la més rellevant en aquest treball: mitjançant dispositius d'entrada "analògic-digital" com pot ser l'escàner.

La primera imatge digital comptava amb 30.976 píxels i mesurava 5x5cm Va ser realitzada mitjançant escaneig per Russell A. Kirsch al 1957.

Kirsch era un científic estatunidenc que tenia accés a l'únic ordinador programable que existia en l'època. Gràcies a la utilització d'un protoescàner molt primitiu, va ser capaç de transformar la imatge del seu fill en un mapa de bits i poder visualitzar-se en el dit ordinador.

Ens centrarem en els dos tipus d'imatge digital esmentades anteriorment, diferenciades principalment per la forma en la qual són obtingudes. Les IDP (Imatges Digitals Processades) i les IDS o infografies (Imatges Digitals de Síntesi)

*Imatge 2. Fill de Kirsch. Primera escanografia de la història. 5x5. 1957*

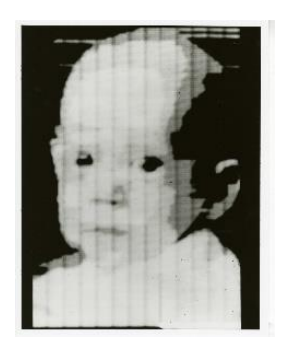

Les IDP resulten del processament d'imatge, és a dir, han sigut generades a través de dispositius d'entrada analògics (escàner, càmera digital...) Bàsicament registren informació del registre que s'ha emprat i "tradueix" eixa informació a un llenguatge digital. Desprès poden ser modificades o manipulades digitalment mitjançant aplicacions d' edició de fotografia o vídeo, però aquestes no intervenen directament en el procés de generació de la imatge.

Per l'altra banda les imatges IDS entrarien dins del camp de la computació gràfica. S'obtenen gràcies a *softwares* algorítmics. No desenvoluparem més en aquest apartat, ja que aquest tipus d'imatges no son rellevants per a aquest treball.

Durant la primera meitat del segle XX els avenços tecnològics van ser molt notables en tots els camps, però no va ser fins a la dècada dels 70 on es produeix un salt qualitatiu i quantitatiu en quant la tecnologia de la imatge digital.

Kodak, a l'any 1975 la va crear la primera càmera digital capaç de registrar la realitat automàticament mitjançant un procediment electrònic (res a veure en el funcionament de les càmeres analògiques de l'època). Un any desprès va presentar la primera càmera capaç de captar el color dels píxels registrats. Això vol dir que per al 1976 ja s'havien creat les càmeres digitals tal com les concebrem enguany, però eren màquines extremadament cares i estaven en mans de científics i governs, els fotògrafs de l'època preferien les càmeres analògiques ja que les seues resolucions eren molt més altes. (Gómez, 2013)

## <span id="page-12-0"></span>**1.1. CARACTERTÍSTIQUES FORMALS DE LA IMATGE DIGITAL**

Anteriorment, ja s'ha parlat de les diferències entre els dos tipus d'imatge digital, en aquest apartat s'exposaran breument les característiques formals de la imatge digital de tipus IDP o mapa de bits.

Les imatges tipus IDP són bàsicament un conjunt de píxels organitzats en una graella rectangular o matriu. Aquestes imatges són definides per la seua altura per la seua grossor mesurat en píxels i per la quantitat de colors que puguen emmagatzemar cada píxel individualment.

Cada punt (píxel) individual de la imatge conté la informació del color, separats en colors primaris (RGB, LAB, CMYK).

A un mapa de bits no es pot canviar la resolució de la imatge sense pèrdua de qualitat. Al contrari del gràfic vectorial, la resolució de cada mapa de bits és definida per les mateixes característiques de la imatge. Per a parlar de resolució hem de parlar dels píxels per polzada (PPP). Els ordinadors actuals tenen una resolució entre 73 i 130 ppp. Per a imprimir en general s'utilitzen resolucions de 150 a 300 ppp. Si es pretén augmentar la quantitat de píxels d'un costat, la imatge per suplir eixos píxels que no existeixen, automàticament farà els píxels existents més grans per emplenar tot l'espai. Aquest fenomen de pèrdua de resolució es denomina pixelació, com s'observa en la següent imatge [\(Imatge 3\)](#page-13-0)

<span id="page-13-0"></span>*Imatge 3. Esquema visual del fenomen de pixelació.*

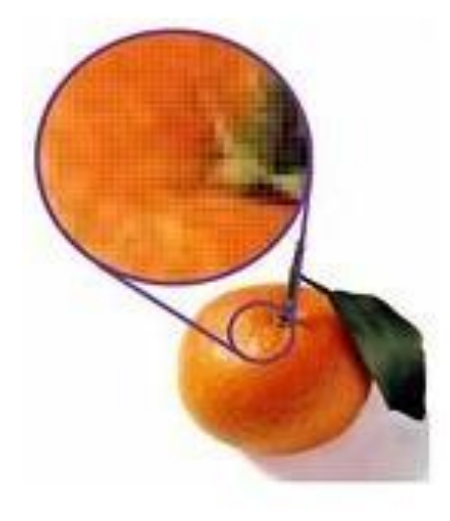

#### <span id="page-14-0"></span>**1.2 ANTECEDENTS**

En aquest apartat revisarem, dins del context de la pràctica artística, la història del registre digital. Parlarem dels primers dispositius de registre i reproducció i dels primers artistes que es van aproximar a les màquines de reproducció automàtiques en intencions més enllà de burocràcies.

José Ramón Alcalá i Fernando Ñ. Canales obrien així la seua primera exposició individual a la Sala de la Universitat de València l'any 1988 sobre la nostra responsabilitat com artistes de compromís amb la tecnologia contemporània:

Un pacte tàcit amb la nostra contemporaneïtat ens obliga a utilitzar els medis i les ferramentes que millor modelen el nostre discurs, condicionats per l'afany tant visceral com professional, per comunicar a través de la imatge. Els pensaments, percepcions i sentiments que van aflorant en el desgast quotidià dels esdeveniments (Alcalacanales, 1988).

La societat de finals del segle XX estava patint les transformacions tecnològiques conseqüents a l'època, llavors s'exigia una resposta artística en conseqüència als canvis socials, polítics i econòmics així com de pensament individual i col·lectiu.

Expliquen, que al context de la societat post industrial i dominada principalment pel bombardeig constant d'imatges, l'artista ha de proposar un canvi de paradigma, i un trencament amb els llenguatges artístics anteriors articulat precisament en el tractament i la generació d' imatges mitjançant procediments electrogràfics. Només així és podrà crear una comunicació artística efectiva, reforçada en la rapidesa de la producció gràcies als sistemes de reproducció en sèrie.

Una màquina automàtica, per definició, és un dispositiu capaç de funcionar mecànicament sense intervenció humana. Per tant, si parlem de màquines electrogràfiques automàtiques, parlem de dispositius capaços de realitzar autònomament la funció per a la qual ha sigut programada: generar còpies exactes d'una imatge (Alcalacanales, 1988).

#### <span id="page-16-0"></span>**1.2.1. Xerografia**

#### *10/22/38 Astoria*

En la següent imatge ( [Imatge 4](#page-16-1)) observem la primera còpia xerogràfica de la història, que revolucionaria el món de les Belles Arts tal com les coneixíem.

Fa referència al lloc exacte on s'ubicava el laboratori de Chester Carlson, en Nova York, EUA..

<span id="page-16-1"></span>*Imatge 4. Primera xerografia de la història*

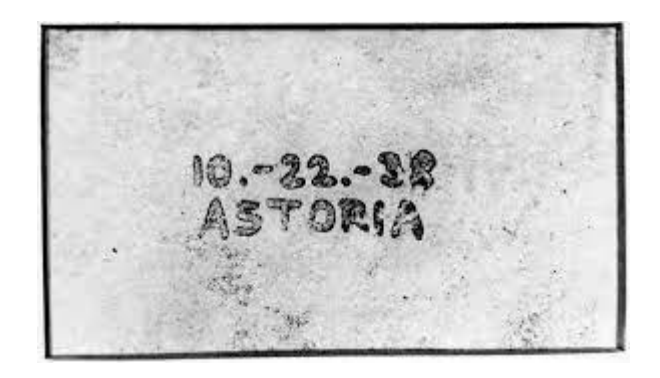

Així naixia la xerografia, desprès d'un conjunt d'investigacions de la mà de Chester Carlson, qui en 1938 fent ús de càrregues electroestàtiques i tòners secs en lloc de químics que era la forma tradicional d'aconseguir còpies, va aconseguir la primera còpia impresa en escala de grisos.

Però no va ser fins al 1950 quan es va comercialitzar la primera màquina de sobretaula "XEROX Copier model A" ([Imatge 5](#page-17-0)) que comptava amb una mida prou pareguda a les fotocopiadores de taula actuals.

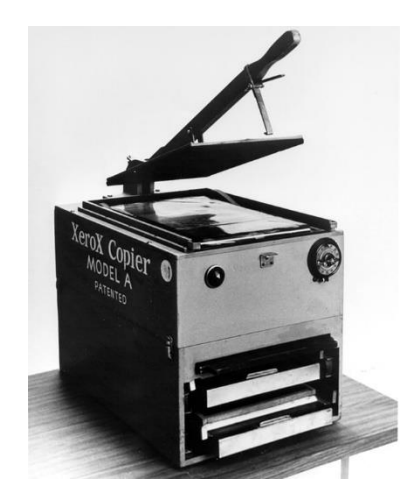

<span id="page-17-0"></span>*Imatge 5. Copiadora "Xerox" model A. Primer model comercialitzat d'impressora multifunció. 1950.*

El procés electrogràfic és bàsicament, el registre d'una imatge i la seua reproducció exacta en un altra superfície. En primer lloc agafem la imatge a reproduir i la fiquem damunt del marc de cristall que, posteriorment, emetrà una forta llum i començarà a captar la imatge exposada.

El funcionament intern comença quan les zones captades com a blanques son transferides per joc d'espills a un tambor carregat amb electricitat estàtica positiva. Desprès d'aquest procés, les imatges captades en blanc perden eixa energia estàtica positiva, mentre que les zones registrades en negre mantenen la càrrega positiva. Desprès es produeix una expulsió de tòner amb càrrega negativa sobre la imatge registrada al tambor, fent que el tòner (que és una resina termoplàstica, és a dir, necessita plus una font de calor per a adherir-se a les fibres del paper) es quedi "pegat" a les zones registrades en negre, donant com a resultat una fotocòpia, tal com la coneixem. Açò va ser el naixement de la xerografia i per tant, del Copy Art.

#### <span id="page-18-0"></span>**1.2.2. Possibilitats creatives**

Si be les màquines fotocopiadores van crear-se amb la intenció de facilitar la duplicació de documents amb rapidesa i rendibilitat econòmica, la forma de registre i reproducció va obrir als artistes noves formes de mirar. És cert, per exemple, que les possibilitats de composició estan reduïdes a la mida determinada del cristall de l'escàner, i la captura d'instants ha d'estar molt més estudiada, composicions estudiades i meticulosament col·locades sobre la superfície plana de l'escàner, disposades en posició horitzontal sobre la pantalla de cristall de la màquina, el resultat apareixia en vertical, com un bodegó. (Alcalá 1986)

Però no és l'única possibilitat, l'escàner ens regala un ampli ventall de possibilitats creatives, més endavant em centraré en un parell d'elles. Ficant un altre exemple, escanejant "incorrectament" es genera "ruido" visual. (més endavant desenvoluparé el concepte de "ruido" o soroll visual desenvolupat pel referent ALCALACANALES).

També existeix la possibilitat del error de registre o el moviment intencionat de l'objecte a registrar, provocant així deformacions en la imatge resultant, una de les opcions més explotades pels artistes, ja que ofereix la possibilitat de dialogar o inclús performar amb l'escàner. Molts artistes s'han auto retratat d'aquesta manera. Aquesta tècnica és, principalment, la que utilitze per a les meues obres. Un altra opció seria reimprimir sobre la mateixa superfície amb la finalitat de crear capes diferents de la mateixa forma una vegada rere altra, inclús variant lleugerament la posició del paper a l'hora de transferir, ofereix una estètica molt interessant. Les possibilitats són quasi infinites.

Les distorsions de perspectiva perquè s'enfoca amb molta nitidesa allò que està pegat al cristall, difuminant tot allò que està separat i un llarg etcètera.

A totes aquestes possibilitats s'afegeixen les infinites possibilitats de tractament digital una volta introduïdes en un ordinador.

# <span id="page-20-0"></span>**1.3. L'ESCÀNER COM EINA ARTÍSTICA**

En aquest apartat es presentaran una breu enumeració d'artistes que utilitzen l'escàner amb finalitats artístiques i que han servit d'inspiració en aquest projecte en major o menor mesura, tant visual com tècnicament.

Al començament d'aquesta línia d'investigació no coneixia quasi artistes escanògrafs. Va ser principalment gràcies a la visita de l'exposició "Artistes i màquines. Diàlegs en el desenvolupament de l'art digital" al CCCC de València, comissariada pel referent José Ramón Alcalá, membre fundador de ALCALACANALES i Nilo Casares, també famós comissari i crític d'art. En aquesta exposició vaig descobrir a molts artistes que treballaven o treballen actualment en aquest camp. Amb la comercialització de les màquines impressores molts artistes van contemplar aquesta eina per a portar-la al seu terreny i experimentar. Existeixen llavors moltíssims artistes que han utilitzat l'escàner com eina artística però s'ha fet una selecció dels més afins a l'estil d'aquest projecte.

Existeix una pàgina web que s'anomena Scannography [\(http://www.scannography.org/index.html\)](http://www.scannography.org/index.html) dedicada únicament a la difusió de treballs d'artistes escanògrafs, on cada artista crea la seua secció i descriuen de primera mà el seu projecte. És d'ací on he pogut accedir a les imatges i als comentaris que fan alguns dels artistes respecte a les seues obres.

# **Mónica Arreola**

Mónica Arreola a néixer a Tijuana, Mèxic a l'any 1976. Va cursar estudis d'arquitectura al Instituto Tecnológico de Tijuana, en la actualitat és considera artista visual. Les seues obres escanogràfiques son molt fotogràfiques. Ha participat en múltiples exposicions però la seua forma principal de mostrar el seu treball és a traves de la seua pàgina web. És d'aquest mateix lloc d'on s'ha obtingut la informació personal de Mónica, així com les seues obres. A continuació s'exposen 3 obres seues on fa servir l'escàner com a medi, però mantenint molt l'estil fotogràfic que li caracteritza. [\(Imatge 6,](#page-21-0) [Imatge 7,](#page-21-1) [Imatge 8\)](#page-22-0).

<span id="page-21-0"></span>*Imatge 6. Mónica Arreola. "varios objetos escaneados" projecte del 2002 al 2006.*

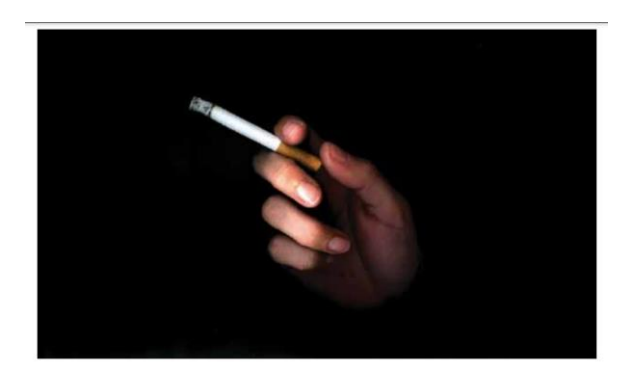

*Imatge 7. Mónica Arreola. "varios objetos escaneados" projecte del 2002 al 2006.*

<span id="page-21-1"></span>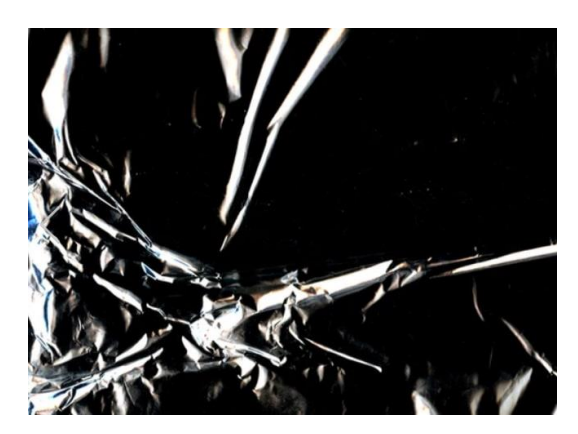

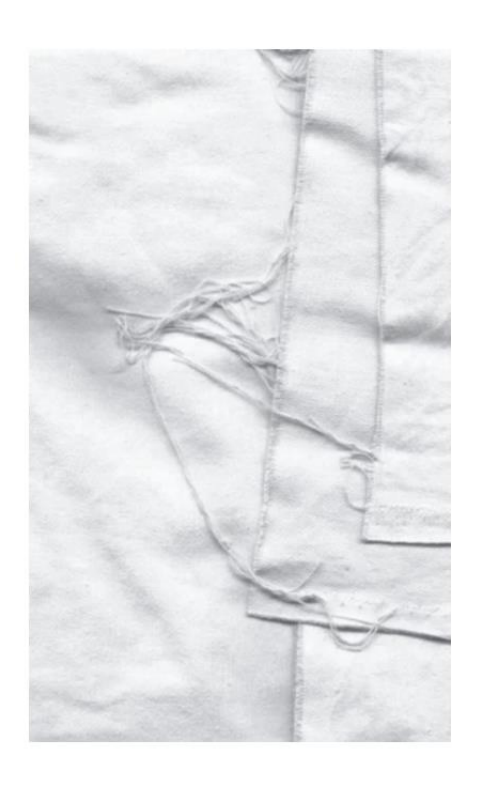

<span id="page-22-0"></span>*Imatge 8. Mónica Arreola. "varios objetos escaneados" projecte del 2002 al 2006.*

# **Liz Atkin**

El seu treball es centra en l'autoretrat. Registra el seu cos utilitzant recursos expressius inherents a l'escàner, com la distorsió al moure la figura que esta en el moment escanejada.[\(Imatge 9,](#page-23-0) [Imatge 10\)](#page-23-1) També utilitza líquids contra la pantalla del escàner per a donar una capa més de profunditat a les seues obres, així com pintura la qual va movent conforme el registre va succeint [\(Imatge 11\)](#page-24-0).

<span id="page-23-0"></span>*Imatge 9. Liz Atkin. "581"*

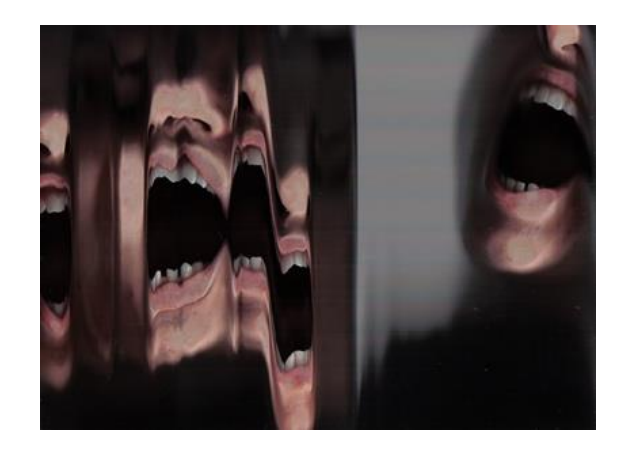

<span id="page-23-1"></span>*Imatge 10. Liz Atkin. "620"*

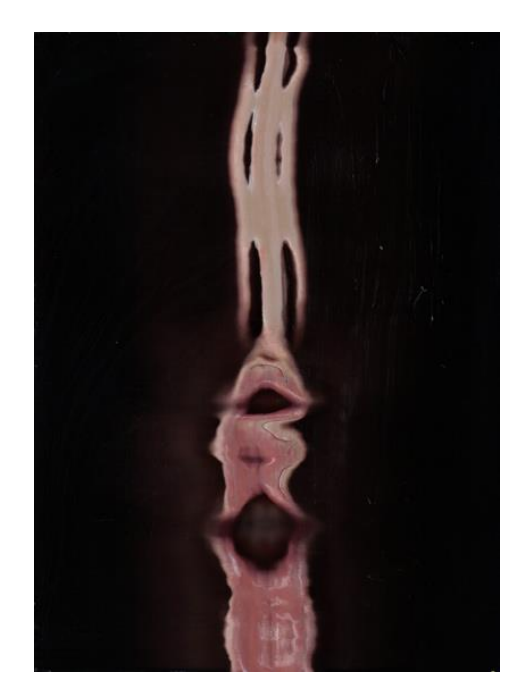

<span id="page-24-0"></span>*Imatge 11. Liz Atkin. "223"*

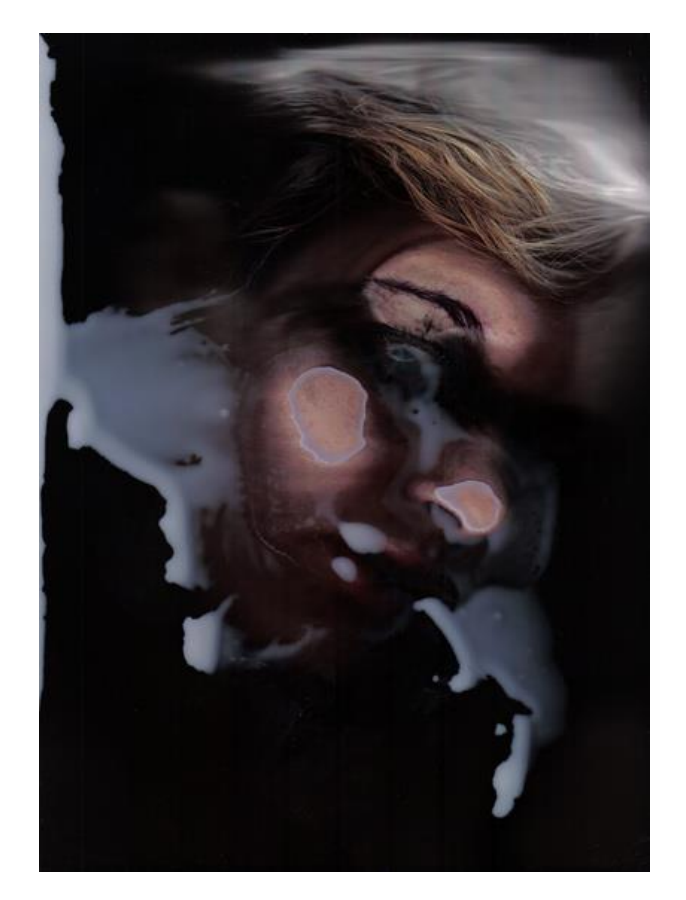

## **Evilsabeth Schmitz-García**

Va estudiar a Madrid a l'escola d'arts número 10, i com a mi, un professor de la seua escola va descobrir-li la possibilitat de treballar en escàners en lloc de una càmera fotogràfica i a partir d'eixe moment, va començar a experimentar amb les possibilitats dels escàners, treballant sobre l'autoretrat i conceptualitzant sobre les malalties mentals. Es pot observar a les imatges [\(Imatge 12,](#page-25-0) [Imatge 13,](#page-26-0) [Imatge 14\)](#page-26-1) que el seu treball és molt fotogràfic i que posseeix uns amples coneixements de postproducció i retoc fotogràfic. Respecte al seu projecte, Evilsabeth comenta:

En el projecte "The borderline series" he intentat representar els símptomes del trastorn límit de la personalitat amb fotografies. Decidí utilitzar el escàner en lloc de fotografies perquè les fotografies que havia fet amb l'escàner em van donar la sensació de que estava atrapada dins d'un lloc molt fosc, com podria ser la ment d'algú que pateix el trastorn límit de la personalitat.

<span id="page-25-0"></span>*Imatge 12. Evilsabeth Schmitz-García. "The Bordeline series"*

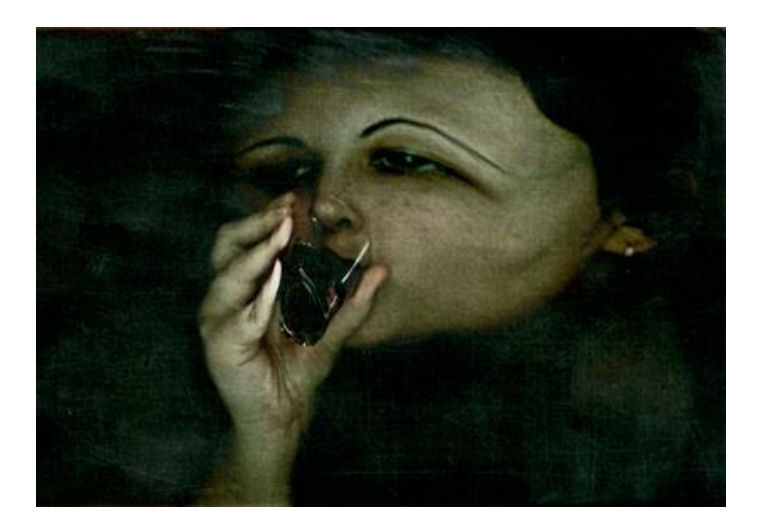

<span id="page-26-0"></span>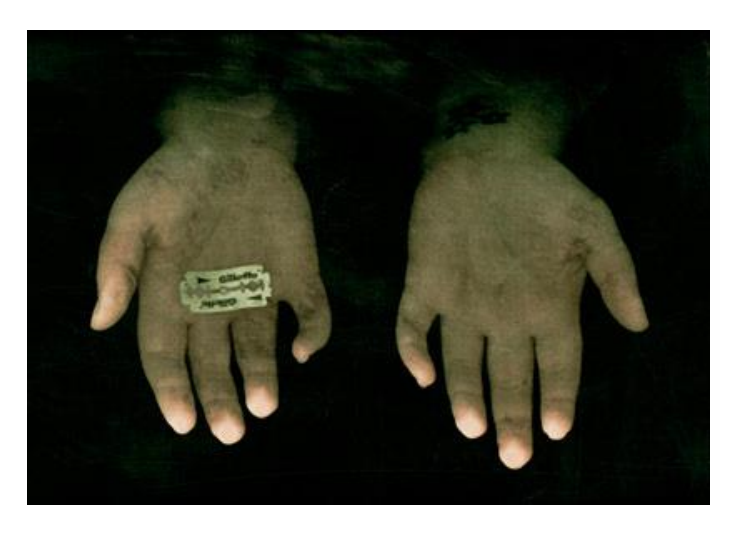

*Imatge 13. Evilsabeth Schmitz-García. "The Bordeline series"*

<span id="page-26-1"></span>*Imatge 14. Evilsabeth Schmitz-García. "The Bordeline series"*

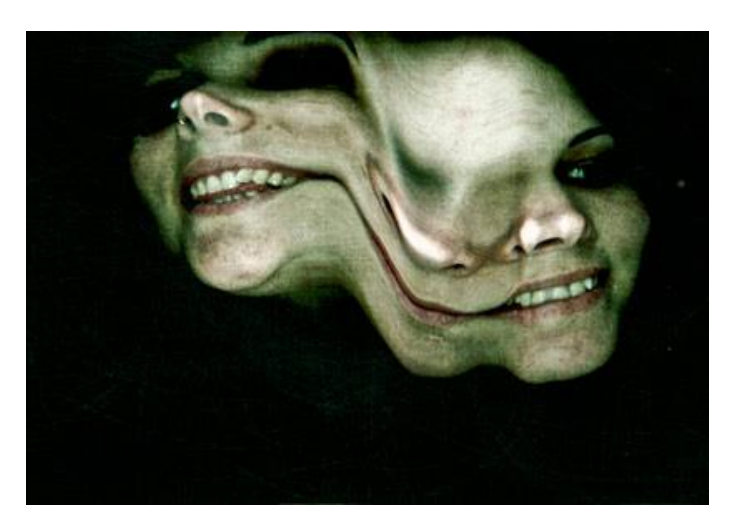

#### **Stephanie Sierrou-Aarten**

Stephanie conta al seu perfil de la web Scannography que va descobrir els resultats del moviment a l'hora del registre per casualitat, al deixar-se la tapa de l'escàner oberta, com es mostra la seua sèrie "*Litchworm"* [\(Imatge 15,](#page-27-0) [Imatge 16,](#page-28-0) [Imatge 17\)](#page-28-1) Molts artistes compten com la casualitat ha sigut qui va marcar la seua línia de treball, jo mateixa treballe així, partint d'una idea i que, per casualitat, uns dels elements de la idea ha sigut el que millor resultat ha donat i a partir d'eixe moment seguir la investigació. Sthepanie parla sobre la seua producció artística i la seua metodologia al seu perfil de Scannography:

És molt interessant per a mi com els objectes es "fonen" en el temps. Les formes estirades es converteixen quasi en líquides quan les mous mentre s'està escanejant. Pense que l'escàner és un gran medi per a l'art, per a experimentar amb ell. És un instrument molt infravalorat per a la fotografia. La bellesa, per a mi, està en les possibilitats creatives dels dispositius d'us diari en les cases*." (*Stephanie Sierrou-Aarten 2009)

<span id="page-27-0"></span>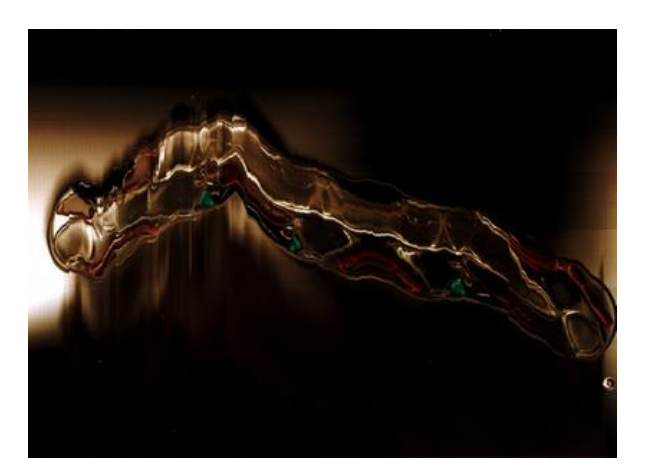

*Imatge 15. Stephanie Sierou-Aarten "Litchworm 7"*

<span id="page-28-0"></span>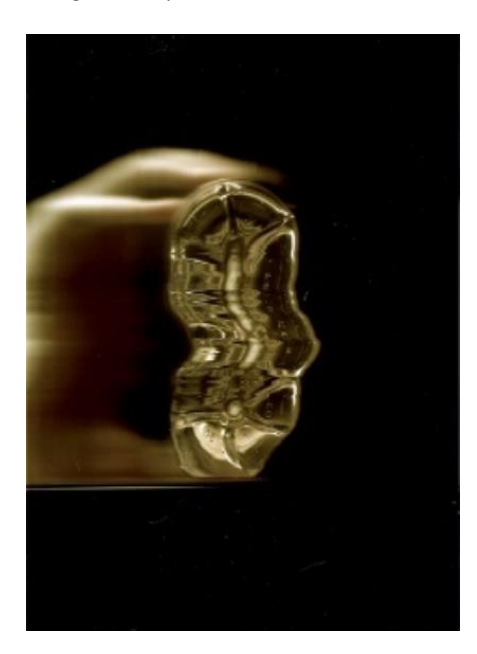

*Imatge 16. Stephanie Sierou-Aarten. "Litchworm 5"*

<span id="page-28-1"></span>*Imatge 17. Stephanie Sierou-Aarten. "Litchworm 3"*

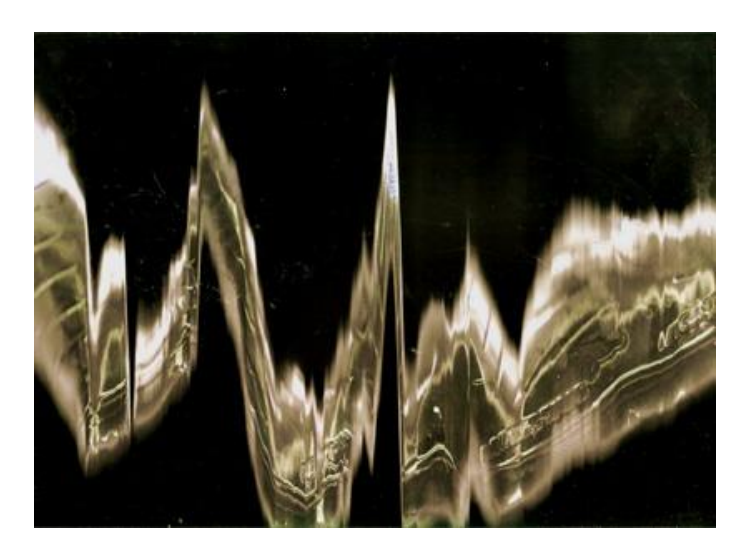

#### <span id="page-29-0"></span>**1.4. REFERENTS**

#### <span id="page-29-1"></span>**1.4.1. Rubén Tortosa Cuesta**

Va néixer a Moixent a l'any 1964. És actualment professor del departament de Dibuix de la Facultat de Belles Arts de Sant Carles, la nostra facultat.

Com ja he mencionat anteriorment, Rubén Tortosa va ser el professor de Processos Gràfics Digitals i considere extremadament fonamental la seua influència en la meua línia de treball.

Dita influència va des de la seua labor com a docent com la seua forma de treballar i hibridar l'art i les noves tecnologies, és per ell que he cursat la branca del màster "art i tecnologia".

Des de l'any 1987 Rubén treballa en descobrir el funcionament intern de les màquines i descobrir per mitjà d'elles mateixes les possibilitats estètiques que ofereixen, d'aquesta manera, treballa amb les possibilitats donades "cedint la mirada" a la màquina en qüestió. La major part de la seua obra resideix en processos de registre, manipulació e impressió així com processos de transferències sobre suports no convencionals com pot ser el vernís, la pintura a l'oli o el làtex, com podem observar en les següents instal·lacions [\(Imatge 18,](#page-30-0) [Imatge 19,](#page-31-0) [Imatge 20\)](#page-31-1)

La conceptualització que adopte sempre com a referència és el concepte creat per ell de *Mirada no Retiniana*, la premissa del primer exercici de Processos Gràfics Digitals. Partim de cedir la nostra mirada a l'escàner, com diu Rubén, és "Donar-li la paraula a la màquina i fer que d'aquesta sorgeixi la seua experiència del veure, que sigui ella qui produeix les imatges i nosaltres siguem el seu interlocutor." (Tortosa 2004 p228)

Es pot dir que una mirada no és *retiniana* perquè el registre de la imatge no es produeix amb l'esquema cònic de la mirada *retiniana.*

A l'esquema cònic, el vèrtex està a la retina i el camp visual s'obri. Açò produeix una imatge instantània i és la forma en la que els humans veiem, i és la forma que imiten les càmeres fotogràfiques amb les seues lents i òptiques.

En el cas de l'escàner no existeix un esquema cònic, sinó que la imatge es construeix mitjançant la captació lineal que van sumant-se entre elles. La imatge sencera no es capta instantàniament i és lo que permet fer deformacions de la imatge (Tortosa, 2004).

Sense un procés electrogràfic com pot ser el registre d'un escàner la mirada no *retiniana* no pot existir.

<span id="page-30-0"></span>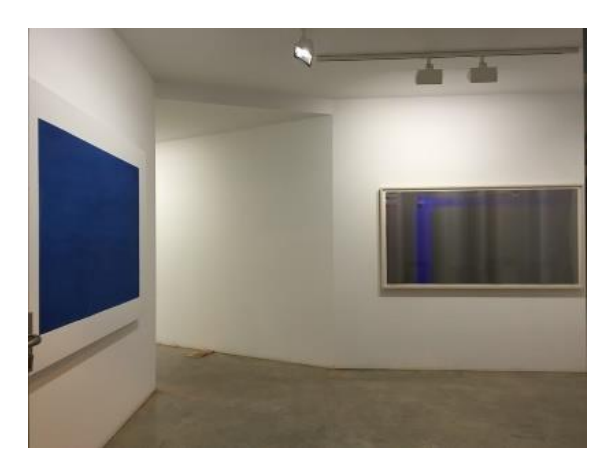

*Imatge 18. Geografía de la Luz. Galería Set Espai D'Art. Valencia*

<span id="page-31-0"></span>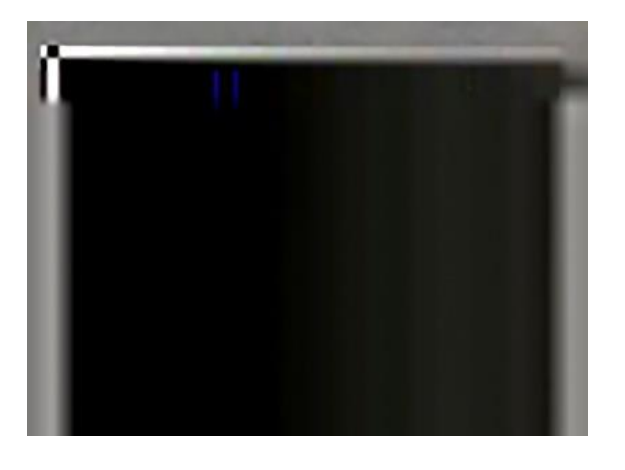

*Imatge 19. Geografía de La Luz. Desde el Error Digital. 112x82*

<span id="page-31-1"></span>*Imatge 20. Geografía de La Luz. Desde el Error Digital. 90x190*

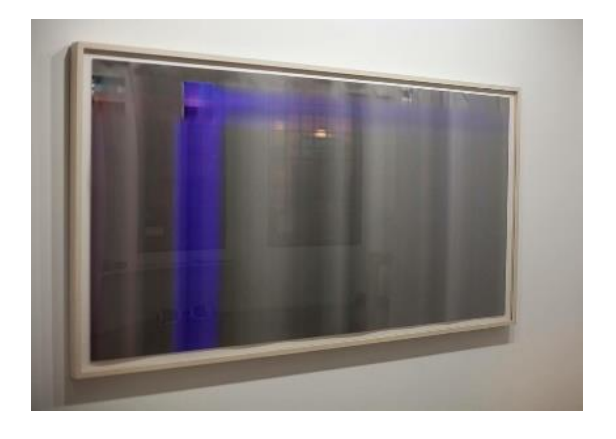

#### <span id="page-32-0"></span>**1.4.2. ALCALACANALES**

José Ramón Alcalà i Fernando Ñ. Canales van ser companys a la Facultat de Belles Arts Sant Carles, a la Universitat de València i van especificar-se en Dibuix ja que pensaven que eixa disciplina era la que englobava més el seu projecte de renovació artística contemporània a través del dibuix, per a ells l'essència de la representació.

En eixe sentit, no es pot deixar d'assenyalar la importància de les influències acadèmiques com Rafael Calduch, que va dirigir-los cap a les noves idees sobre el concepte de seriació i gràfica, com les aportacions del professor Jorge Ballester (membre de l'equip Realidad) sobre formes inèdites d'abordar l'espai de representació, el coneixement del professor Rafael Contreras sobre el concepte d' espai-temps en la creació artística mitjançant l'aplicació, de les noves tecnologies electromecàniques de la imatge. (Mira, 2000)

Aquestes experiències i interessos creatius mutus van desencadenar al 1983 que s'associaren en un equip creatiu, prenent com a referents al *Equipo Crónica* i al *Equipo Realidad*, tant metodològica com en el llenguatge artístic, fent servir les influències del Pop Art.

Sota el nom de Equipo AC, i a partir del 1986 com ALCALACANALES l'equip va proposar-se desenvolupar un programa artístic i estètic desenvolupar únicament a partir de la utilització de procediments electrogràfics, un fenomen inèdit al Estat Espanyol.

Aquesta labor d'investigació va començar principalment en descobrir el funcionament de les màquines, desbudellant tots els seus components per observar en precisió el seu funcionament mecànic.

Des de 1983 que treballen junts en un estudi compartit ple de màquines desmuntades, ofertes en forma de beca o ajuda per l'empresa Canons fins 1985, l'equip va investigar totes les possibilitats estètiques, portant al límit les màquines ofertes, explotant tots els seus recursos. Fruit de totes aquestes investigacions tenim hui en dia el legat visual i teòric d'anys d'investigacions prèvies, que despallaren el camí a joves artistes de tot el món, i en concret a l'estat espanyol, entre molts altres, d'un nom conegut: Rubén Tortosa.

En l'actualitat tenim infinitats de obres, catàlegs, biennals, exposicions, articles... que arrepleguen totes aquestes investigacions per part de l'equip Alcalacanales. És per açò que si parlem d'electrografía, hem de parlar d'ells.

# <span id="page-34-0"></span>**CAPÍTOL 2. PROPOSTA D'UN PROJECTE ARTÍSTIC PERSONAL.**

En aquest capítol descriurem tot el procés que s'ha seguit per a dur a terme aquest projecte. Des de els primers antecedents i experiències que han sigut predecessores de tots els interessos mostrats al llarg del document.

És un projecte per finalitzar, ja que realment és una experimentació i investigació constant que no termina encara, tot i que n'hi hagi una materialització de totes les proves i experiències prèvies, encara n'hi ha moltes possibilitats per descobrir, és per això que considerem que aquest és un projecte inacabat.

Si bé tota la part referent a la investigació de referents tècnics i a la materialització de la producció artística ha sigut desenvolupada quasi totalment al curs 21-22 al màster de Producció Artística, no podem dir que aquest interès va néixer al màster, si no que a l'últim curs del grau de Belles Arts, on vaig cursar dos assignatures que per a mi són els antecedents reals d'aquest projecte, i les causes per les quals estic ara mateix acabant un màster en producció artística.

#### <span id="page-35-0"></span>**2.1. ANTECEDENTS**

Com ja s'ha esmentat, els antecedents reals d'aquest projecte van néixer en les assignatures de grau Processos Gràfics Digitals i Pintura i Fotografia, ambdues compreses en el mòdul de producció artística de 4t de Belles Arts.

Pintura i Fotografia, impartida per Pilar Beltrán, va ser una assignatura que va trencar (conjuntament amb la de Processos) amb la forma de mirar i compondre. Pilar va descobrir-nos la tècnica de la cianotipia, a preparar els químics, les proporcions a seguir i com preparar els suports. La nostra primera inspiració va ser el seu "Proyecto Agua" (2020) [\(Imatge](#page-35-1)  [21\)](#page-35-1) on conceptualitza la dificultat d'accés a l'aigua als camps de refugiats. Col·locant contenidors translúcids sobre els papers preparats fotosensibles creant damunts d'ells les composicions, ensenyant-nos gràficament allò que suposen 1000 litres d'aigua en recipients diversos.

<span id="page-35-1"></span>*Imatge 21. Pilar Beltrán. Proyecto Agua, II. (1×100= 1000), 2020*

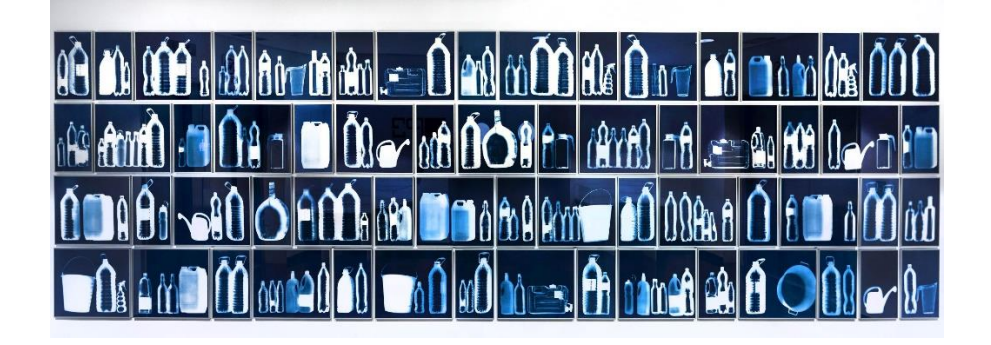

A continuació s'exposen les primeres proves de cianotipia que vaig realitzar: [\(Imatge 22,](#page-36-0) [Imatge 23\)](#page-36-1)
<span id="page-36-0"></span>*Imatge 22. Paula Folgado. Primeres proves de cianotipia. 2021*

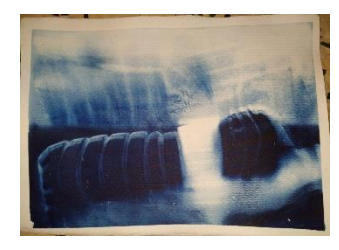

*Imatge 23. Paula Folgado. Primeres proves de cianotipia. 2021*

<span id="page-36-1"></span>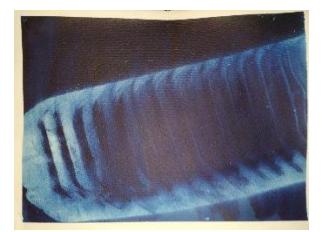

El procés de realització de les cianotípies és senzill: Primer es preparen els químics.

S'han de preparar dues solucions, ambdues en aigua destil·lada. La primera són 25gr de citrat fèrric amoniacal en 100ml i la segona 10gr de ferrocianur potàssic, també en 100ml d'aigua destil·lada. Aquestes solució es mesclen a parts iguals i la solució resultant, que té un color verdós fosc. Aquesta s'estén damunt d'un paper preferiblement d'alt gramatge ja que després de la insolació el paper ha de netejar-se amb aigua i ací és quan apareix el color cian tan característic d'aquesta tècnica. Aquests papers es deixen assecar i estaran preparats per a la insolació.

Després de tot aquest procés vaig col·locar al sol una botella amb etiqueta i una garrafa de 8 litres d'aigua, ambdues plenes. Vaig jugar amb les ombres projectades que feia la primera i en la segona vaig insolar a les 12h on el sol incidia des de damunt per veure com canviava el resultat depenent de la posició del sol. Aquestes van ser clarament una inspiració per part de Pilar i una forma de descobrir les possibilitats de la tècnica.

Les següents van ser portades més al meu terreny d'experimentació en textures i transparències, composant sobre el paper preparat amb pèls i radiografies, com podem observar en les figures [\(Imatge 24,](#page-37-0) [Imatge 25\)](#page-37-1)

<span id="page-37-0"></span>*Imatge 24. Paula Folgado. Primeres proves de cianotipia. 2021*

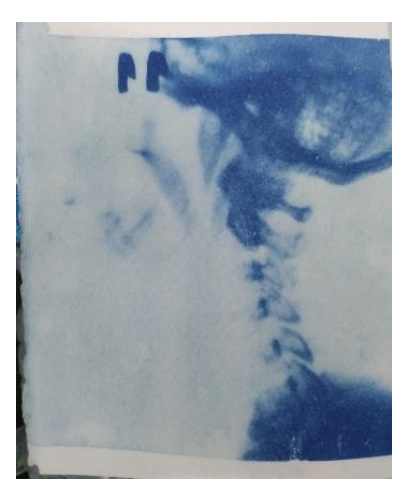

*Imatge 25.Paula Folgado. Primeres proves de cianotipia. 2021*

<span id="page-37-1"></span>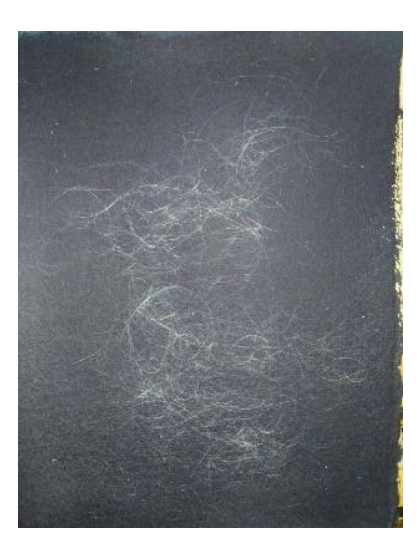

I ja després de aquestes necessàries experimentacions per veure les possibilitats de la tècnica, vaig prendre la decisió de treballar per capes per crear jo mateixa radiografies de peixos, dibuixant sobre acetats els ossos dels peixos i retallant els seus contorns: [\(Imatge 26,](#page-38-0) [Imatge 27,](#page-38-1) [Imatge 28\)](#page-38-2)

<span id="page-38-0"></span>*Imatge 26.Paula Folgado. Primeres proves de cianotipia. 2021*

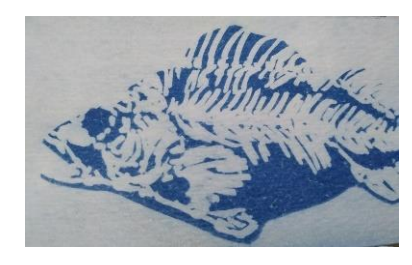

*Imatge 27. Acetats utilitzats en la creació de les cianotipies. 2021.*

<span id="page-38-1"></span>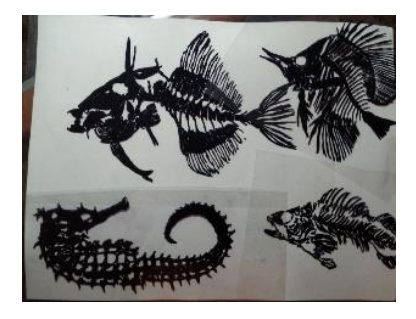

*Imatge 28. Cianotipia final. 2021*

<span id="page-38-2"></span>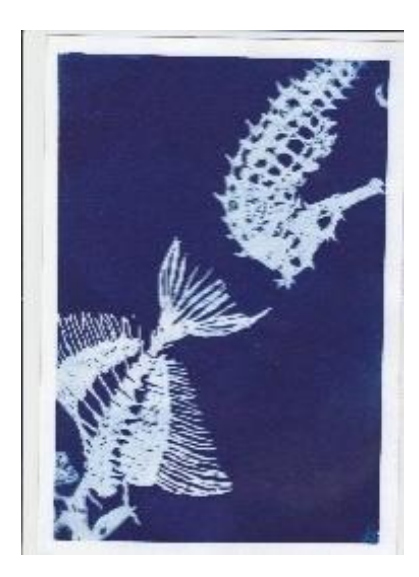

Donant com a resultat una sèrie de peixos fúnebres de la que estic molt satisfeta. Lo important a destacar d'aquesta producció és el trencament de la forma de composar que tenia abans, més donada a la fotografia i al enquadrament respecte a un paisatge o figura-fons, però aquesta forma de composar va suposar el començament de composar en superfícies determinades per la mida de la fulla de paper aquarel.la en aquest cas, el mateix cas del cristall del escàner.

Processos Gràfics Digitals, impartida per Rubén Tortosa, referent tècnic a aquest treball i referent professional com en l'àmbit personal. Ell va ser els que ens va introduir al ja mencionat concepte de la *Mirada No Retiniana* i el que va despertar en nosaltres la inspiració per trencar amb la forma tradicional de composar i mirar. Amb l'aproximació a les noves tecnologies com pot ser una talladora làser o una impressora 3D com la Prusa i3 del Laboratori de Recursos Media (LRM). Tots els exercicis van enriquir la meua forma de crear, però la utilització de l'escàner com una nova forma de capturar la realitat em va fascinar. Teníem la opció de demanar prestats certs escàners al LMR però la pandèmia dificultava l'accés i limitava molt els préstecs. Per sort, jo comptava amb una impressora multifunció. La Canon MP190 té un escàner amb una resolució màxima de 600ppp per tant era una màquina molt bona per a començar, i gràcies a ser de la meua propietat vaig tindre la llibertat d'experimentar amb tot.

Els primers registres són els típics per a calcular les capacitats de la màquina i les seues prestacions, així com les variables de comportaments al realitzar unes accions o unes altres, com la intervenció o no a l'hora del registre, baixar o no la tapa, pegar les coses o no al cristall... la fase més divertida: ficar de tot damunt del cristall de l' escàner. Experimentar. A continuació, es mostren les primeres proves realitzades amb l'escàner de taula [\(Imatge 29,](#page-40-0) [Imatge 30,](#page-40-1) [Imatge 31,](#page-41-0) [Imatge 32\)](#page-41-1)

<span id="page-40-0"></span>*Imatge 29. Primeres proves d'escaneig. 2021.*

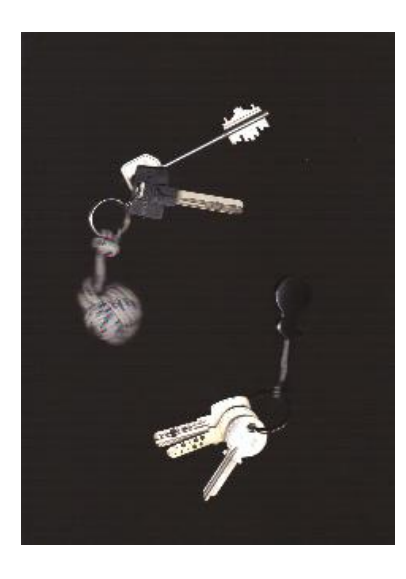

*Imatge 30. . Primeres proves d'escaneig. 2021.*

<span id="page-40-1"></span>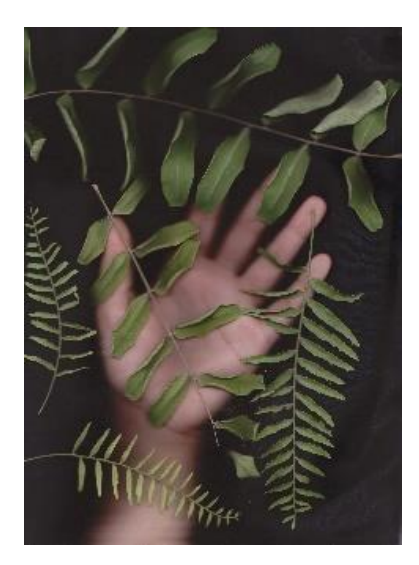

<span id="page-41-0"></span>*Imatge 31. Primeres proves d'escaneig. 2021.*

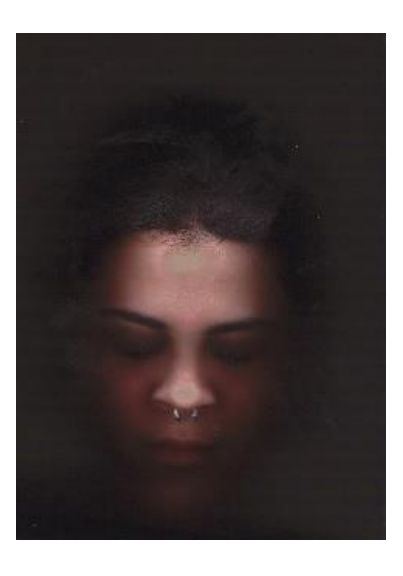

*Imatge 32. Primeres proves d'escaneig. 2021.*

<span id="page-41-1"></span>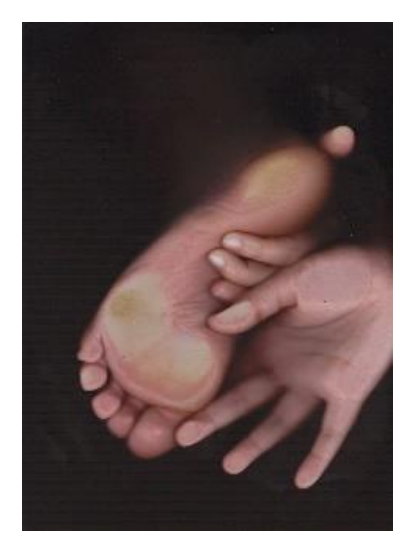

Aquestes proves i exercicis van ser determinants en la meua formació artística, ja que l'any següent vaig decidir cursar el màster de producció artística i poder continuar la meua formació sobre aquests temes a l'assignatura de Gràfica Digital, gràcies a la qual vaig poder treballar autònomament amb totes les màquines que n'hi havia en el Laboratori de Recursos Media (LRM) i l'objectiu era experimentar amb totes les màquines i decidir quines eren les útils per a la teua producció artística i fer-los servir.

## **2.2. REGISTRES. DIFERENTS TIPUS D'ESCÀNERS.**

No va ser llavors fins a aproximadament l'octubre de l'any passat que vaig descobrir que existien més tipus de escàners, amb possibilitats i formats totalment diferents. En aquest apartat descriuré els dos tipus diferents d'escàners que són els que utilitze dins de la meua pràctica artística. S'esmentaràn les seues principals diferències i com aprofitar eixes diferències depenent del resultat que vulguis així com la producció artística inherent cada tipus d'escàner.

## **2.2.1. Escàner de sobretaula**

També conegut com escàner pla. Aquest tipus d'escàners són els més comercialitzats ja que normalment van conjuntament amb la impressora de taula. També son els més senzills d'utilitzar. A aquestes impressoresse lis coneix com a impressores multifunció. Per a treballar, jo faig servir la impressora multifunció Canon MP190 format A4, ([Imatge 33](#page-42-0)) que va ser una impressora molt comercialitzada.

<span id="page-42-0"></span>*Imatge 33. Impressora multifunció Canon MP190*

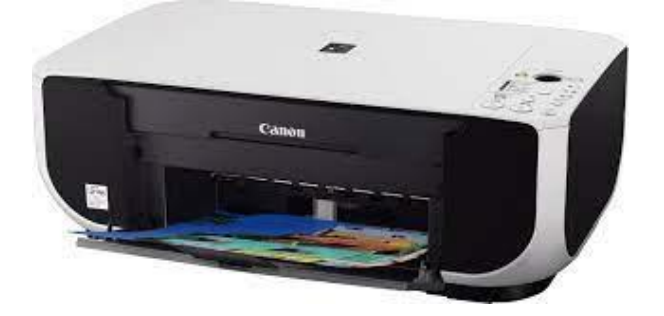

El seu format general és DINA4 o DINA3 però aquestes son menys comuns. És possible també trobar escàners de sobretaula de majors dimensions, però ja formen part d'unes ferramentes més específiques.

El funcionament és el bàsic d'un perifèric d'entrada: compta amb una peça de cristall, la qual te la mesura màxima que l'escàner pot registrar (DINA4, DINA3...) és possible trobar escàners més grans, però no estan tan comercialitzats generalment i per tant son més cars.

Damunt d'aquest cristall és on s'ha de ficar el document original o l' objecte a registrar. Ací decideixes si baixar la tapa de l' escàner o no, açò determinarà algunes variables a l'hora del resultat final del escaneig.

Si és el cas. Per exemple, el meu escàner te la tapa pròpia de color blanc, en aquest cas per a aconseguir un fons negre, s'ha de tapar l'escàner amb una tela negra.

Pel contrari, al baixar la tapa original, el resultat és un fons blanc o gris depenent si pots baixar del tot la tapa o no per les característiques de l'objecte a registrar.

Una volta col·locat l'objecte, o la composició o quelcom que interessa registrar, per baix del cristall una peça longitudinal que ocupa tota la superfície del cristall emetrà una forta llum blanca i s'encarregarà de il·luminar l'objecte col·locat en la placa de vidre. Mitjançant un sistema d'espills, l'escàner arreplegarà la llum reflectida per l'objecte. Eixa llum serà traduïda a senyal elèctrica mitjançant un convertidor analògicdigital, que com hem parlat anteriorment, tradueix la informació del medi a idioma informàtic (binari). Una volta traduïda el dispositiu emmagatzema la imatge i la envia a l'ordinador i ací és on entra el dispositiu d'eixida, com pot ser el monitor, el qual ens mostra la imatge registrada ja preparada per a la seua modificació digital.

L'escàner de sobretaula és com una finestra la qual registra allò que passa per davant d'ella, eixa és la meua premissa a l'hora de treballar amb

aquesta ferramenta. Al llarg d'aquesta investigació s'han produït una sèrie de registres que han sigut ordenats depenent de les seues variacions en el moment del registre i del seu resultat final

En aquest apartat s'explicarà el procés creatiu de la primera sèrie de registres.

És titula Plastificats, va ser realitzada durant els darrers mesos del 2021. Compta amb un total de 5 fotografies i va ser la primera sèrie en la que vaig experimentar tant possibilitats de l' escàner, com suports d'impressió, com de la modificació digital dels registres mitjançant softwares d' edició fotogràfica.

Aquesta posada en escena va començar a propòsit d'una idea: banyar l'escàner amb un difusor d'aigua i registrar a altes resolucions les gotetes d'aigua. Per a no banyar directament el cristall de l'escàner vaig col·locar un paper film per tal de protegir els components electrònics de qualsevol possible contacte amb l'aigua, la intenció era que el plàstic no es notés.

<span id="page-44-0"></span>*Imatge 34. Paula Folgado. Sèrie Plastificats, detall. 2021.*

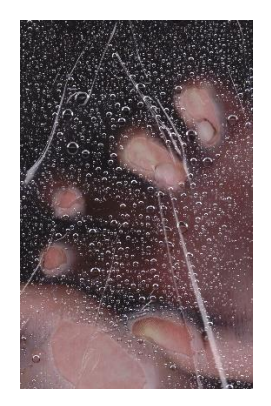

El resultat, per pura casualitat, va fer que el plàstic fos el protagonista de les textures, l'element que es repeteix i marca la lectura de la pròpia sèrie. Les gotetes d'aigua van ser secundàries, però també van marcar un punt determinant en l'estètica de la sèrie.([Imatge 34](#page-44-0)) A més, és important

destacar que, al estar les imatges registrades al màxim de resolució del escàner (600ppp) el temps de registre era elevat. La temperatura ambiental en el moment del registre era baixa, per tant la meua pròpia temperatura corporal així com el alè va fer condensació al cristall i va crear unes textures extremadament interesants, com es pot observar en el següent detall de l'obra ([Imatge 35](#page-45-0))

<span id="page-45-0"></span>*Imatge 35. Paula Folgado. Sèrie Plastificats, detall. 2021.*

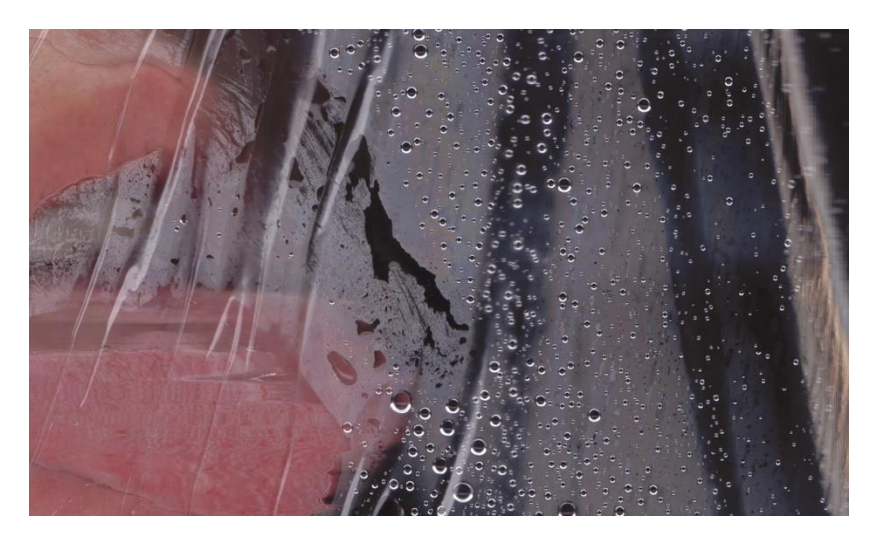

La producció d'exercicis d'aquest tipus sempre és molt experimental i difícil de predir. A més existeix el hàndicap de no poder saber allò que has registrat fins que l'escàner no processa el registre, ho envia a l'ordinador i t'ho mostra en pantalla.

Per tant, tenint en compte aquests valors, i la volatilitat del material que estava utilitzant, els registres van ser efectuats tots seguits, amb la finalitat de no moure massa el plàstic ni les gotes, però variant les poses de la figura. Com anaven avançant els registres es va intentar observar les variacions de posició del plàstic, donant una continuïtat a la sèrie.

El temps de registre és una variable a tenir en compte, ja que per als humans ens és impossible quedar-nos totalment immòbils, i menys en

exposicions tan prolongades i és per això que en detalls com els ulls sempre n'hi ha error de registre, ja que és molt complicat mantindre'ls oberts i fixes. Les exposicions d'aquesta sèrie van ser molt llargues, de aproximadament un minut per registre, ja que l'escàner estava treballant en una resolució de 600 ppp, també amb l'objectiu de poder fer sobre els registres modificacions i ampliacions, així com estava la intenció de poder imprimir-les en grans formats (100x70). A l'annex s'han col·locat les imatges de la sèrie separades per a una millor visualització [\(ANNEX 1\)](#page-68-0).

Aquesta sèrie va ser finalment impresa al Laboratori de Recursos Media de la facultat sobre paper fotogràfic A3 sense ninguna edició fotogràfica més enllà dels ajustos de la resolució a l'hora de ser impresa ([Imatge 36](#page-46-0)).

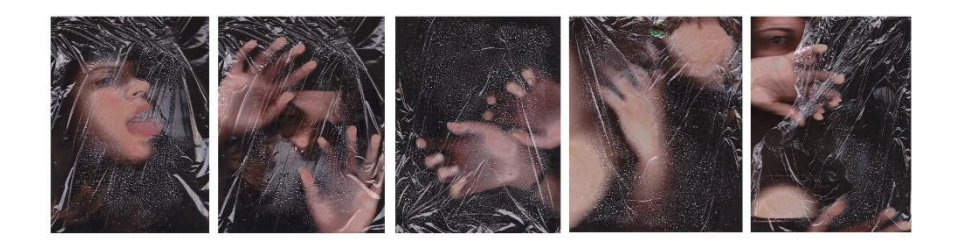

<span id="page-46-0"></span>*Imatge 36. Sèrie Plastificats en Format A3*

Al apartat "*Manipulació digital de les imatges generades*" s'explicaran les manipulacions digitals intervingudes sobre aquestes imatges, així com les proves d'impressió en diferents suports.

### **2.2.2. Escàner de mà**

No va ser fins a 2021 en la assignatura de Gràfica Digital del màster on vaig descobrir la existència dels escàners de mà, o escàners de documents, en aquesta imatge s'ha buscat el model exacte disponible per a préstec al Laboratori de Recursos Media [\(Imatge 37](#page-47-0) ).

<span id="page-47-0"></span>*Imatge 37. Escàner de mà del préstec del LRM.*

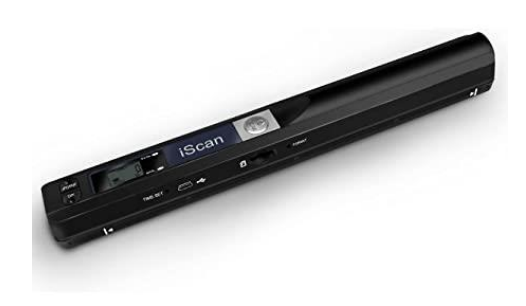

Els escàners de mà parteixen de la mateixa premissa que parteixen els escàners de sobretaula, però sense la limitació del cristall. Una llum forta il·lumina el document a registrar i ho emmagatzema en el emmagatzemament intern del dispositiu i després mitjançant un cable USB es pot bolcar al ordinador i visualitzar lo registrat.

En els escàners de mà, o escàners de documents, la superfície a registrar és infinita longitudinalment i limitada a la mesura del DINA4, ja que és el format més comercialitzat.

Aquests escàners ofereixen la llibertat de superfície, i la possibilitat de registrar múltiples voltes, ja que el registre no es deté fins que la roda del dispositiu para de girar i és per això que els prefereixo a l'hora de crear.

El primer contacte amb aquest escàner va ser en la assignatura de Paisatge i Territori, on vaig desenvolupar la sèrie "Paisatges en la pell" un total de 2 díptics que no van aplegar a ser impresos ([Imatge 38](#page-48-0), [Imatge 39](#page-48-1), [Imatge 40](#page-49-0), [Imatge 41](#page-49-1) ).

<span id="page-48-0"></span>*Imatge 38. Paula Folgado. Paisatjes en la pell" Díptic A. 2022.*

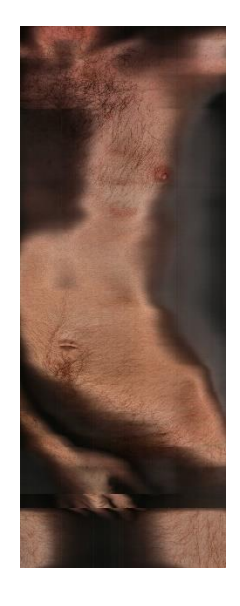

*Imatge 39. Paula Folgado. Paisatjes en la pell" Díptic AA. 2022*

<span id="page-48-1"></span>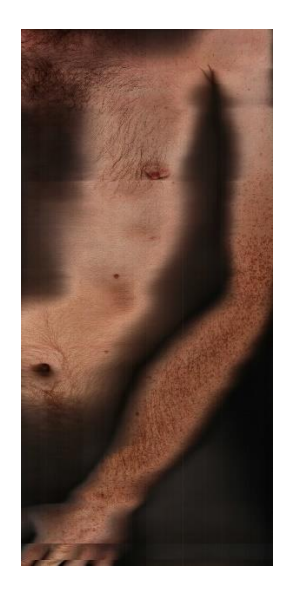

<span id="page-49-0"></span>*Imatge 40. Paula Folgado. Paisatjes en la pell" Díptic B. 2022*

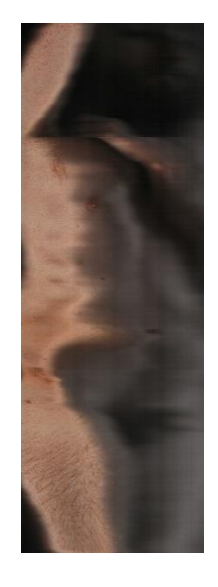

*Imatge 41. Paula Folgado. Paisatjes en la pell" Díptic BB. 2022*

<span id="page-49-1"></span>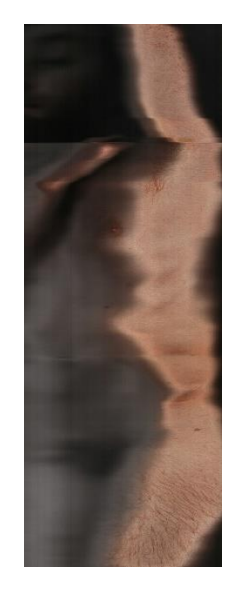

En aquesta sèrie vaig poder començar a descobrir les possibilitats del dispositiu, així com els avantatges de no dependre de la mesura del cristall, ja que el meu interès era registrar cossos sencers i amb aquest escàner ja era possible. Realment vaig fer una proba registrant tot el corredor de ma casa, pensant que en el moment que va eixir la llum roja al dispositiu deixaria de registrar. (la llum roja de l'escàner de mà indica que has registrar massa ràpid i és possible que es produeixen errors).

Per a la meua sorpresa, el registre va efectuar-se de tot el corredor i el format de la imatge generada em va resultar extremadament interessant i va inspirar-me moltes accions.

Per al projecte que estava duent a terme per a Paisatge i Territori, simplement vaig situar al model nu en el llit i vaig començar a escanejar parts del seu cos. En aquest procés és similar al procés de l'escàner de taula, la màquina registra i fins que no ho connectes a l'ordinador i aquest et mostre el registre al monitor, no pots saber-ne el resultat.

El procés va ser efectuar diferents registres observant les variacions fetes a l'hora de registrar i tindre-les en compte després d'observar el resultat.

La investigació va continuar i vaig centrar-me sobretot en l'error de registre i en la seua estètica.

L'error de registre ocorre quan el registre de la superfície falla, produintse aberracions cromàtiques i distorsions en les formes captades. La forma més senzilla de fer fallar el dispositiu és registrant molt ràpidament o passant l'escàner múltiples voltes pel mateix lloc, o les dos en el mateix registre, sense parar, com es pot observar en les figures ([Imatge 42](#page-51-0), [Imatge](#page-51-1)  [43](#page-51-1)).

Aquest error o informació visual generada per la perversió del funcionament automàtic de la màquina és lo que ALCALACANALES van designar com *ruido,* efectes visuals que no eren esperables en el funcionament correcte de la màquina.

<span id="page-51-0"></span>*Imatge 42. Paula Folgado. Exemple de distorsió 1*

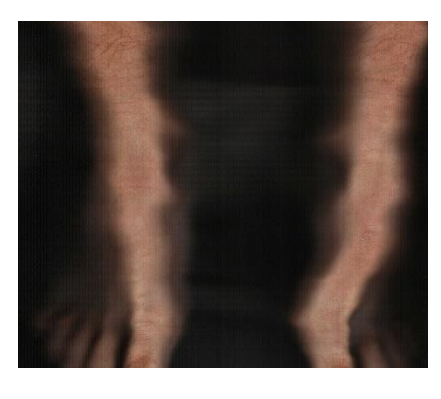

*Imatge 43. Paula Folgado. Exemple de distorsió 2*

<span id="page-51-1"></span>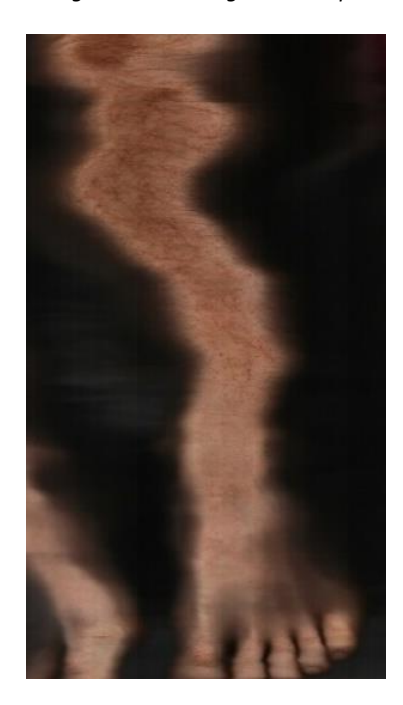

Partint d'aquests coneixements, va néixer "Error de registre" l'obra que vaig presentar al PAM!22 i projecte final de les assignatures de Fotografia digital i Fotografia industrial i Publicitària a aquest curs.

És tracta d'una obra finalitzada, impresa sobre paper mate fotogràfic de 200gr. Mesura 200x80, format possible gràcies a les possibilitats del escàner de ma.

En aquest dispositiu és possible crear mitjançant múltiples rastrejos la repetició d'un o més elements registrats, simplement tornant a registrarlos sense parar ([Imatge 44](#page-52-0)).

A diferència de l'escàner de taula, ([Imatge 45](#page-52-1)) que has de moure l'objecte a registrar dos voltes conforme va passant el lector, en aquest escàner només has de registrar dues o més voltes pel mateix lloc.

<span id="page-52-0"></span>*Imatge 44. Paula Folgado. Exemple de repetició amb escàner de mà.* 

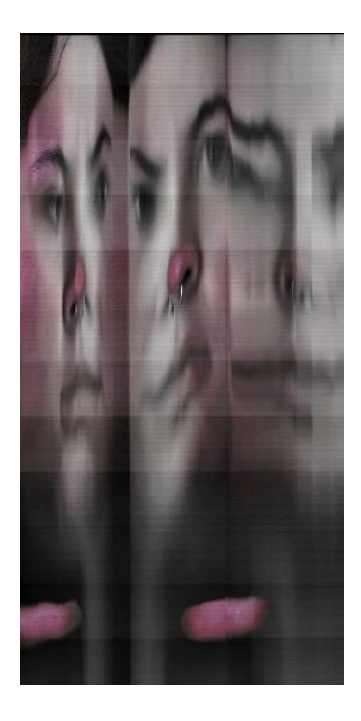

*Imatge 45. Paula Folgado. Exemple de repetició amb escàner de taula.*

<span id="page-52-1"></span>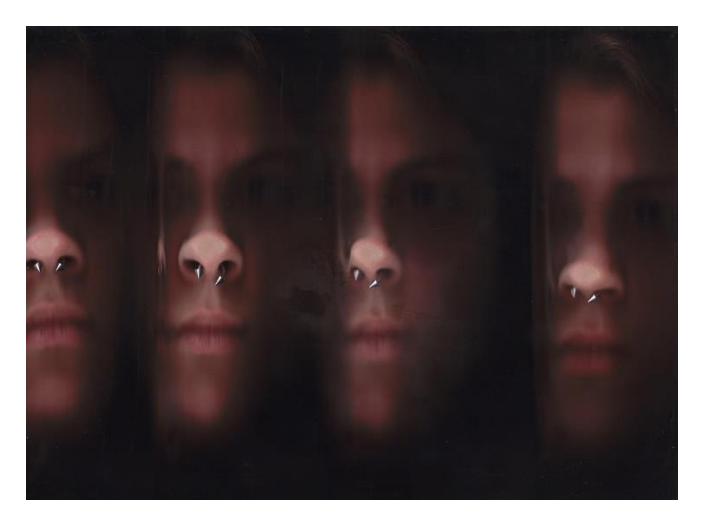

Baix aquesta premissa i apreses les possibilitats de l'escàner de mà, van produir-se les primeres proves sobre la cara, ja que sobre cos ja s'havia investigat, a continuació es pot observar la primera prova de repetició sobre el rostre ([Imatge 46](#page-53-0)).

<span id="page-53-0"></span>*Imatge 46. Paula Folgado. Primera prova de registre de rostre amb escàner de mà.*

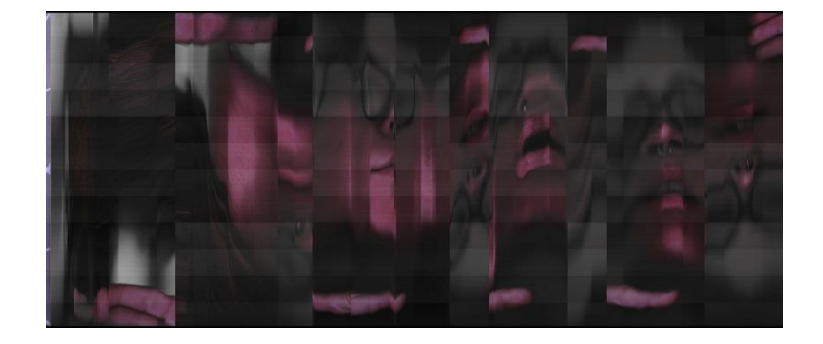

L'escàner automàticament emplenava l'error de registre en negre i això va oferir moltes possibilitats estètiques.

Vaig registrar en més cura primerament, amb la intenció de crear distorsions però no exageradament, només uns quants errors. Açò vaa donar lloc a una pixelació molt interesant i vaig tindre molt en compte el temps i la cura amb la que havies de registrar per a aconseguir un resultat similar en dos registres diferents.

Mitjançant Adobe PhotoShop vaig juntar els registres seleccionats, composant una succeció, de millor registrat (amb menys error de registre) als registrats més ràpid, molts distorsionats i alguns inclús abstractes, ja que quasi no es pot distingir figures.

Múltiples registres van succeir a aquestes primeres proves. No tots els registres van resultar per a la peça final, molts d'ells van ser descartats,

però utilitzats també en les proves de manipulació en Adobe PhotoShop i posterior impressió en diferents soports.

Respecte al color, s'ha de mencionar que l'escàner utilitzat per a aquest registres era un escàner defectuós del LRM el qual ja de per si registrava molt malament el color, amb molt de error que substiuia per una espècie de gris cromàtic en algunes ocasions. L'escàner registrava molt vagament el color de les galtes o de la pell, allò que més saturació tenia, però no era suficient. Mitjançant Adobe PhotoShop vaig nivellar els registres, augmentant la saturació i el contrast per a aplegar al resultat final, que es pot consultar en la imatge següent ([Imatge 47](#page-54-0)).

A l'[ANNEX 2](#page-73-0) s'han introduit detalls de l'obra per a una millor visualització.

<span id="page-54-0"></span>*Imatge 47. Paula Folgado. "Error de Registre". 200x80. Impressió fotogràfica. 2022.*

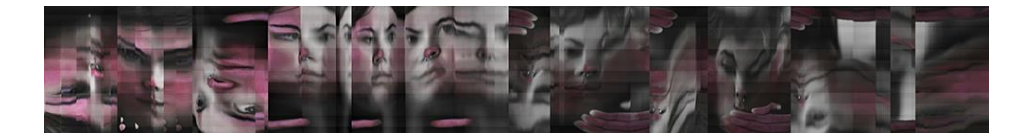

Degut a les característiques del format, va ser impressa en l'estudi profesional d'impressió fotogràfica Paco Mora, en València.

Error de Registre presenta una lectura lògica, podem consultar l'esquema en la imatge ([Imatge 48](#page-55-0))

D'esquerra a dreta, l'error marca la lectura: quant més cap a l'esquerra la figura és molt més clara i figurativa. El color està molt més saturat i el píxel marcat. Mentre que ens desplacem linealment cap a la dreta, anem entrant en un món de distorsions i colors poc saturats, on quasi no és pot discernir entre figura o fons.

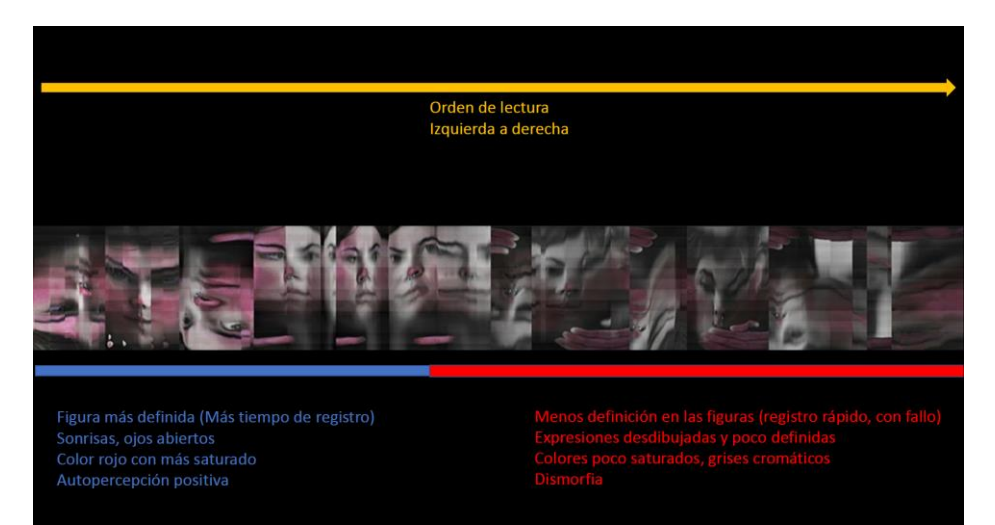

#### <span id="page-55-0"></span>*Imatge 48. Esquema del ordre de lectura de "Error de Registre. 2022."*

Per a parlar de la conceptualització de la obra he d'explicar abans que mai he tingut una bona relació en el meu cos i en concret amb el menjar. Des de adolescent he tingut trastorns de la conducta alimentària i això fa que en moltes ocasions la meua percepció personal no sigui la més positiva. Però com tots aquests problemes mentals, van a dies. N'hi ha dies en els quals no tinc cap problema amb mi o amb la meua aparença, i pel contrari n'hi ha dies que nomes veure'm reflectida a un espill és suficient per a fer-me plorar i no voler eixir de casa per tal d'ocultar el meu repugnant aspecte al mon. És així. I no n'hi ha res que avergonyir-se, aquesta soc jo. Treballe des de l'experiència personal i les vivències, així com de la pròpia percepció de les coses, és per això que sempre faig servir l'autoretrat com una forma quasi terapèutica, la meua relació amb mi mateixa és molt bona quan només estem l'escàner i jo. En aquesta peça he volgut expressar un procés diari, que l'espectador pugui entendre en només en una senzilla lectura d'esquerra a dreta tot el procés mental que podria seguir qualsevol matí al mirar-me a l'espill.

## **2.3. MANIPULACIÓ DIGITAL DE LES IMATGES GENERADES**

En aquest apartat parlarem de les manipulacions mitjançant AdobePhotoshop que han sigut necessàries per a assolir el resultat final en Error de Registre, així com proves més experimentals amb l'objectiu de ser impreses en papers i suports menys convencionals.

Respecte a Error de Registre, la manipulació realment va ser mínima: es van ajustar els nivells de saturació del color en individual, es a dir, individualment depenent de la posició en l' obra final de cada figura, vaig pujar la saturació i el contrast de les primeres, i baixant-la en les últimes. Sent l'última figura la menys saturada i definida.

Lo més costós de fer sense dubte va ser fer coincidir les línies de píxels de registres individuals, ja que moltes voltes no coincideix on l'escàner automàticament col·loca les separacions, si ve el format DIN A4 vertical ajuda a que tot tingui un format molt paregut, el temps de registre i la llargària dels registres variava molt entre unes i altres, per això va ser molt costós donar-li a 5 peces individuals una lectura lògica, fent creure que han sigut registrades de seguit, com una panoràmica. En algunes ocasions, com es pot observar, per tal de facilitar la lectura a l'espectador i que els seus ulls llisquen exactament per on la lectura de la obra marque, n'hi ha figures cap per amunt i cap per avall.

També, mitjançant Adobe PhotoShop es va manipular la sèrie Plastificats. Aquesta manipulació buscava la eliminació del fons per tal de jugar amb la textura de les gotes una volta imprès. S'eliminà llavors el fons de múltiples registres, com observarem a continuació en les següents imatges [\(Imatge 49,](#page-57-0) [Imatge 50,](#page-57-1) [Imatge 51](#page-58-0) ).

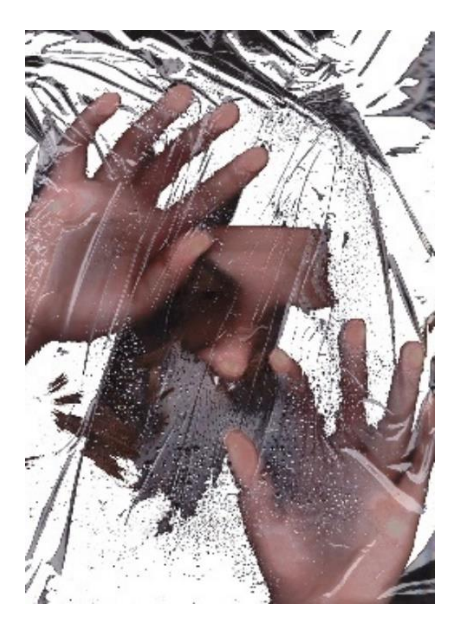

<span id="page-57-0"></span>*Imatge 49. Paula Folgado. Edició en PhotoShop de la sèrie Plastificats.*

<span id="page-57-1"></span>*Imatge 50. Paula Folgado. Edició en PhotoShop de la sèrie Plastificats.*

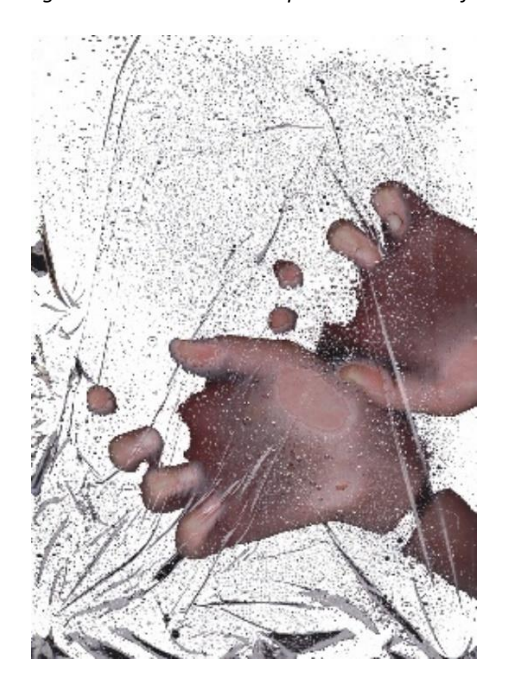

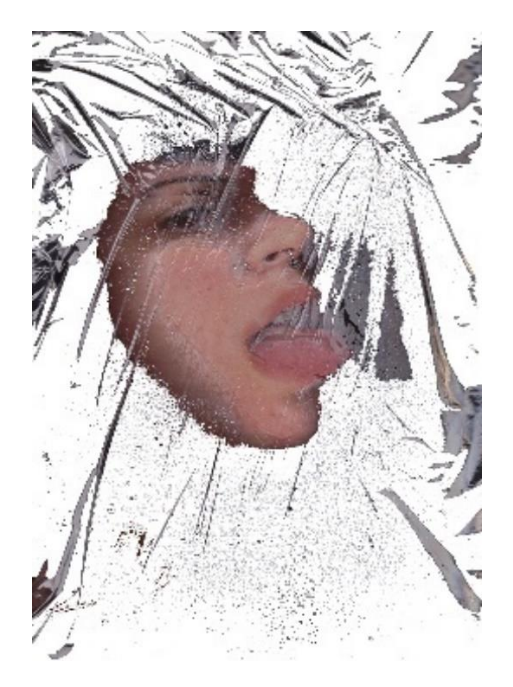

<span id="page-58-0"></span>*Imatge 51. Paula Folgado. Edició en PhotoShop de la sèrie Plastificats.*

## **2.3.1. Proves d'impressió**

Durant l'assignatura de Gràfica Digital del màster, van materialitzar-se totes les proves i manipulacions amb Photoshop.

Els suports utilitzats han sigut:

- Paper Vegetal format A4 en les proves i A3 en els definitius [\(Imatge 52\)](#page-59-0).
- Paper fi que s'utilitza per a separar dos acetatos (no va resultar, la impressora no podia agafar be eixe paper tan fi i va eixir arrugat i imprès mal, el resultat va ser interesant, però descartat.
- Acetats. La idea d'utilitzar aquest suport era la de crear transparències i capes. El resultat va ser interesant, tant per a fer superposicions com per a crear una obra translúcida [\(Imatge 53\)](#page-60-0).

<span id="page-59-0"></span>*Imatge 52. Paula Folgado. Prova de impressió en paper vegetal.*

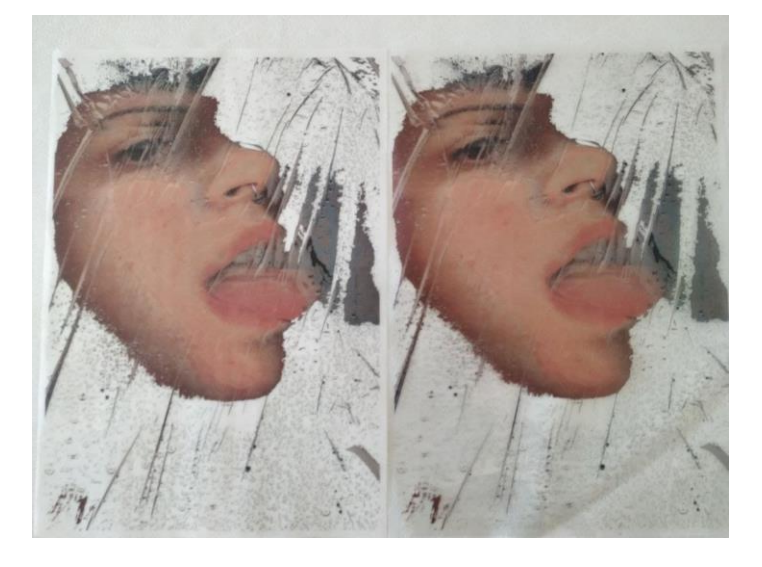

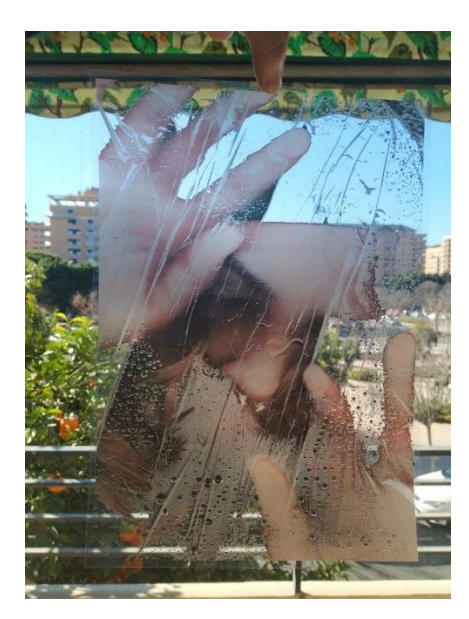

<span id="page-60-0"></span>*Imatge 53. Paula Folgado Prova d'impressió en acetato en la finestra.*

#### **2.3.2. PAM!22**

L'obra Error de Registre va ser presentada a PAM!22, i va ser tota una experiència.

Es va muntar a la Facultat de Belles Arts de Sant Carles en la localització número 5, junt a l'escultura de l'escorxat ([Imatge 54](#page-62-0)).

La motivació va ser presentar quelcom nou, que destaqués per ser diferent. És gràcies a PAM que la obra final te el format panoràmic que te, va ser una aposta arriscada ja que mai havia contemplat un format així, ni tampoc el exposar i exposar-me a un jurat. La impressió de la obra, com ja he mencionat anteriorment, va anar a càrrec dels professionals de Paco Mora, l'estudi d'impressió fotogràfica professional més conegut de València. És comprensible perquè sempre, tant des de el màster com des de Belles Arts se'ns recomana sempre aquest lloc: et tracten com a una artista de renom i tracten la teua obra com si fos exposada a un museu. Un tracte totalment professional.

Finalment l'obra no va ser seleccionada per al PAMPAM!23, però la experiència, tan individual com col·lectiva respecte als meus companys va ser totalment enriquidora i productiva a nivell personal com professional. Si és com el meu cas, que mai havia tingut la oportunitat de exposar les meues obres enlloc, et deixa molt bon sabor de boca i en ganes de continuar enviant obres a certàmens i concursos. És com el tir d'eixida a exposicions més grans i més ambicioses.

<span id="page-62-0"></span>*Imatge 54. Paula Folgado. Instalació de "Error de Registre" en PAM!22*

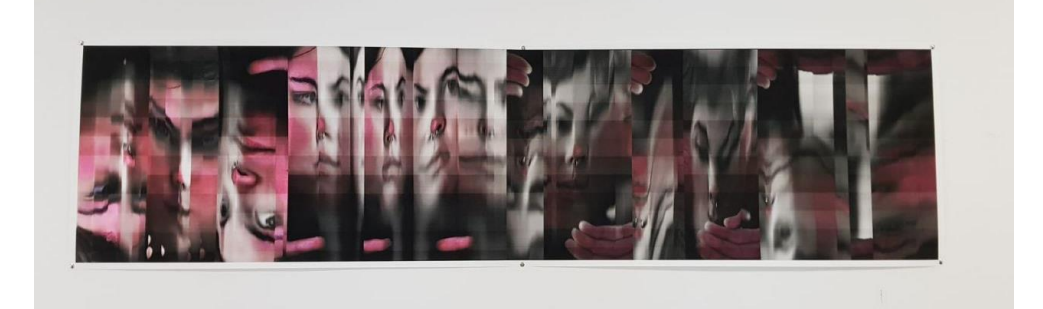

## **CONCLUSIONS**

Aplegats a aquest punt del curs i del Treball de fi de màster, només ens queda fer la vista enrere i comentar els resultats obtinguts.

S'ha revisat la història de la imatge digital, tant els primers passos per a aconseguir digitalitzar, les conversions de analògic a digital, i el naixement d'una nova forma de crear i mirar, fent ús de tecnologies que en un principi no estaven dissenyades per a ús artístics, però que els artistes van saber aproximar-se a dites màquines i portar-les al seu terreny. Així com s'han revisat referents d'artistes que van fer servir l'escàner com una eina artística més enllà de fotocopiar documents, així com l'exploració de les possibilitats creatives de la tècnica. Tots aquestes objectius d'investigació , portats també al terreny de la producció artística pròpia han sigut assolits satisfactòriament, ja que han donat com a resultat unes peces artístiques inèdites en base a la investigació prèvia, com marca la premissa del treball de fi de màster de la tipologia 4 "producció artística inèdita fonamentada en una base teòrica".

Objectivament es pot dir llavors que els resultats obtinguts son satisfactoris i que els objectius han sigut assolits amb èxit-

Respecte a la producció artística futura, m'agradaria poder continuar per aquesta línia d'investigació i poder continuar fent registres de la realitat a través de l'escàner, ja que no he explotat encara les múltiples possibilitats de la ferramenta, ni la seua versatilitat a l'hora dels resultats molt dispars que ofereixen.

També en un futur m'agradaria molt tornar a explorar les possibilitats de les impressions en diferents suports. Aquesta possibilitat la considere una de les més difícils d'assolir, ja que al LRM és possible utilitzar totes les màquines i la llibertat de crear és total. Per altra banda, els suports

d'impressió poc convencionals com poden ser el paper vegetal o els acetats que són el centre del meu interès, moltes voltes en copisteries normals són molt cars, o no volen utilitzar-los ja que de vegades aquest tipus de papers poden ocasionar el mal funcionament de les màquines.

Per a terminar, només assenyalar la increïble infraestructura artística que posseïm en la Facultat de Belles Arts, estic segura que la trobarem a faltar tots els que hem passat per ací.

## **ÍNDEX D'IMATGES**

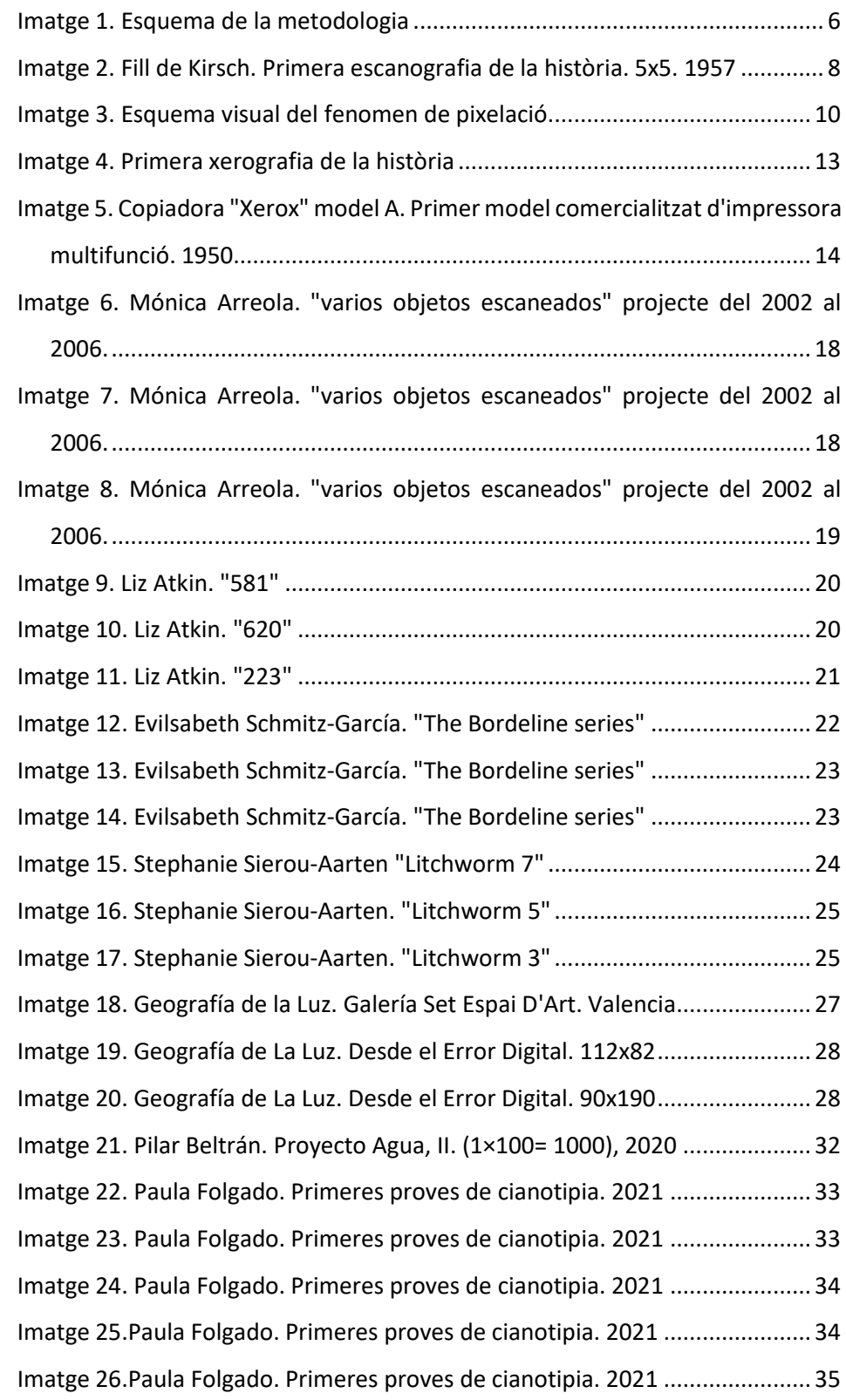

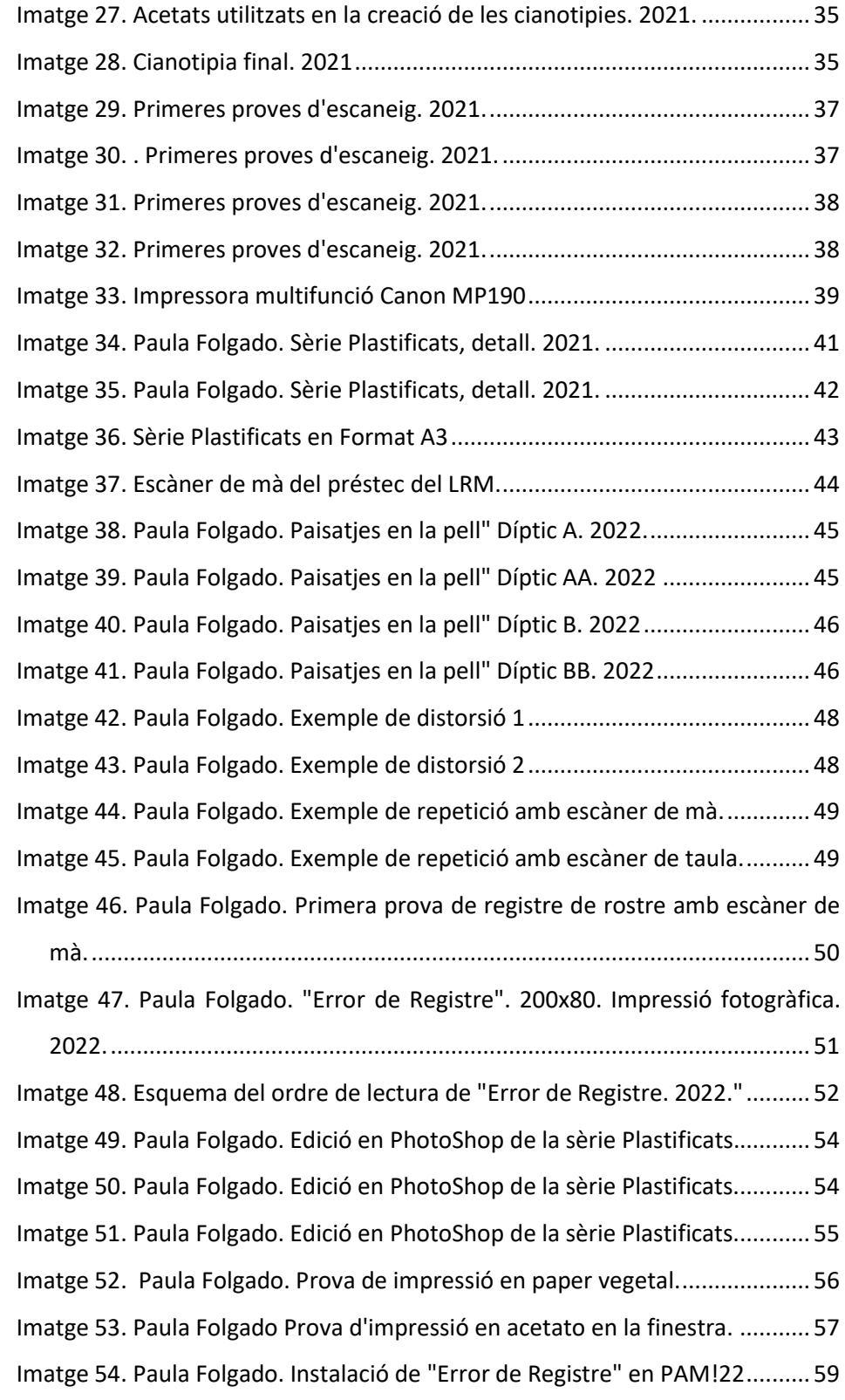

## **BIBLIOGRAFÍA**

ALCALÁ, José Ramón: *Las tecnologías digitales de la imagen en la praxis artística actual.* Ediciones de la Diputación de Pontevedra. Pontevedra 1998.

ALCALÁ, José Ramón y Ñíguez. CANALES, Fernando, Copy art. *La fotocopia como soporte expresivo.* Diputación de Alicante, Colección Paraarte, 1986.

Gómez, M. (2018). *Historia(s) de la Imagen Digital | MARISA GÓMEZ | Interartive | Contemporary Art + Thought*. Interartive. <https://interartive.org/>

GONZALEZ, R. C., & WOODS, R. E. (2018). *Digital Image Processing*. Pearson.

MIRA, Enric (2000) ALCALACANALES. El lenguaje artístico de la imagen electrográfica. Diputació de valencia, Institució Alfons el Magnànim.

RUAS RUIZ DE INFANTE, Jaime. *"Procesos y métodos digitales aplicables a la gráfica contemporánea. Escanografía: arte a través del escàner*" UCM 2013

Staebler, C. (2013). *Scannography*. Scannography. http://www.scannography.org/index.html

TORTOSA CUESTA, Rubén."*Laboratorio de una Mirada. Procesos de creación a través de tecnologías electrográficas."* UPV. 2004

TORTOSA CUESTA, Rubén*. La mirada no retiniana*. *huellas electrónicas desde el registro horizontal y su visualización mediante la impresión*. Sendena edición y Desarrollo tecnológico, 2010.

# **ANNEXOS**

## <span id="page-68-0"></span>**ANNEX 1**

Sèrie Plastificats 2021

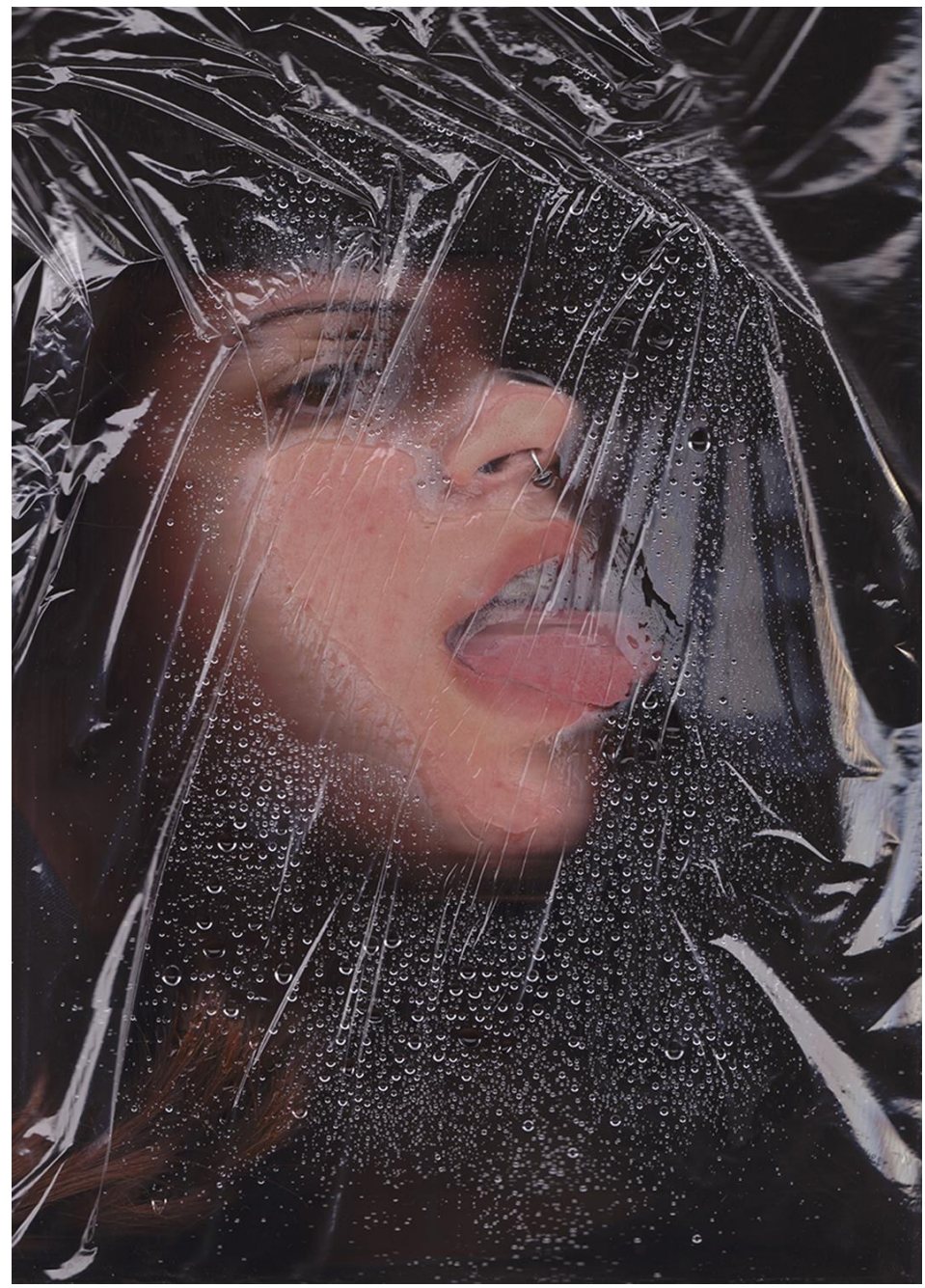

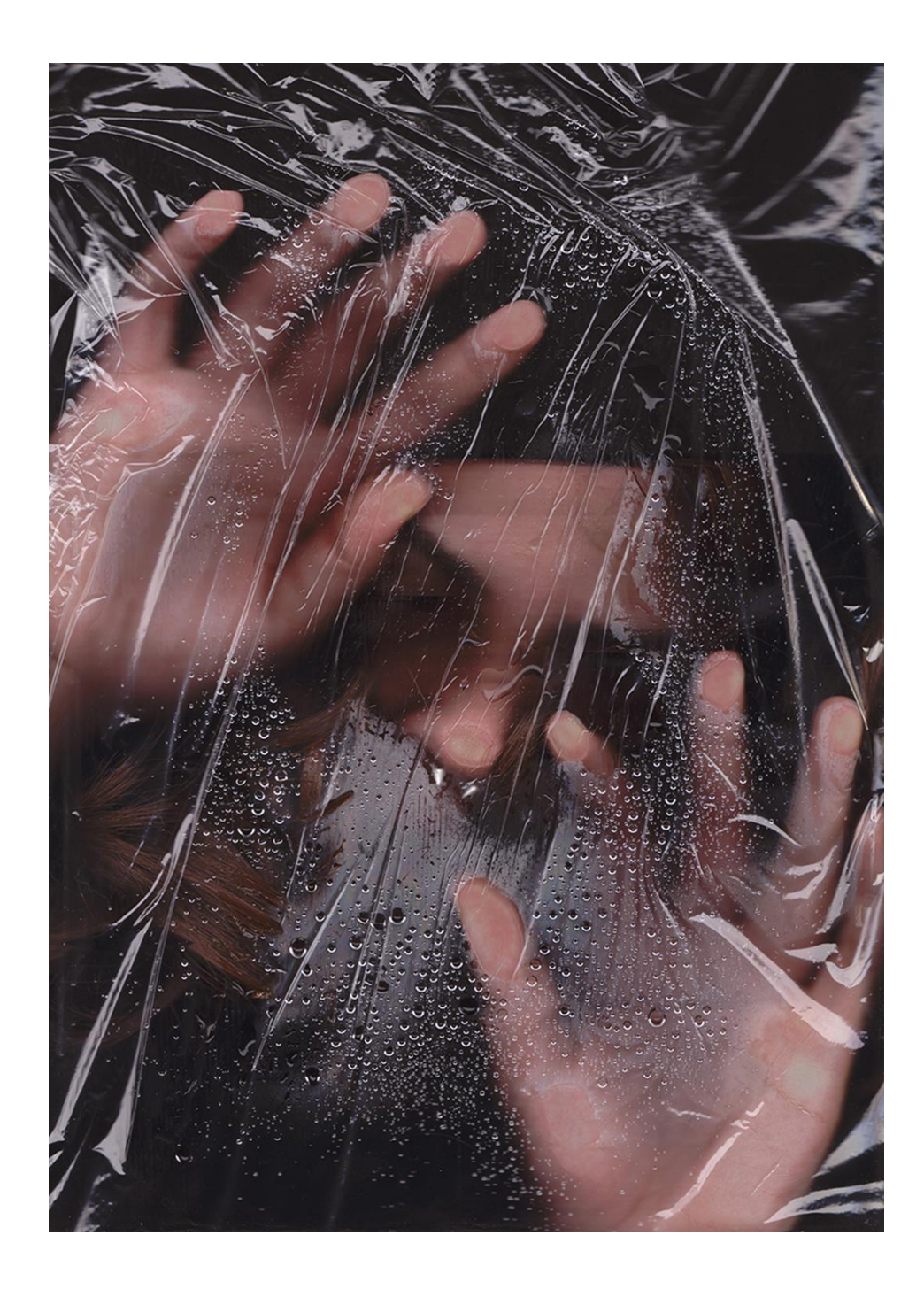

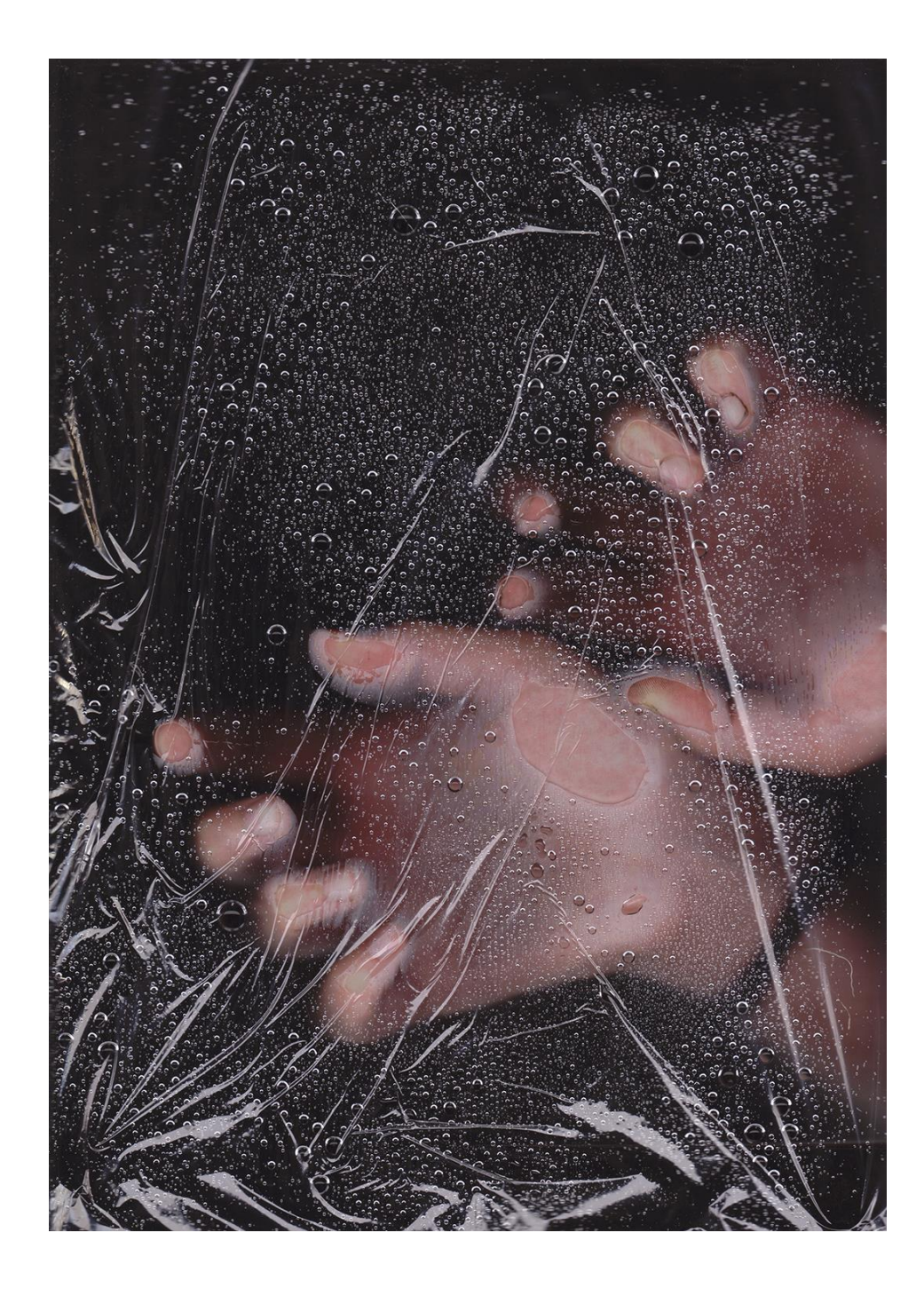

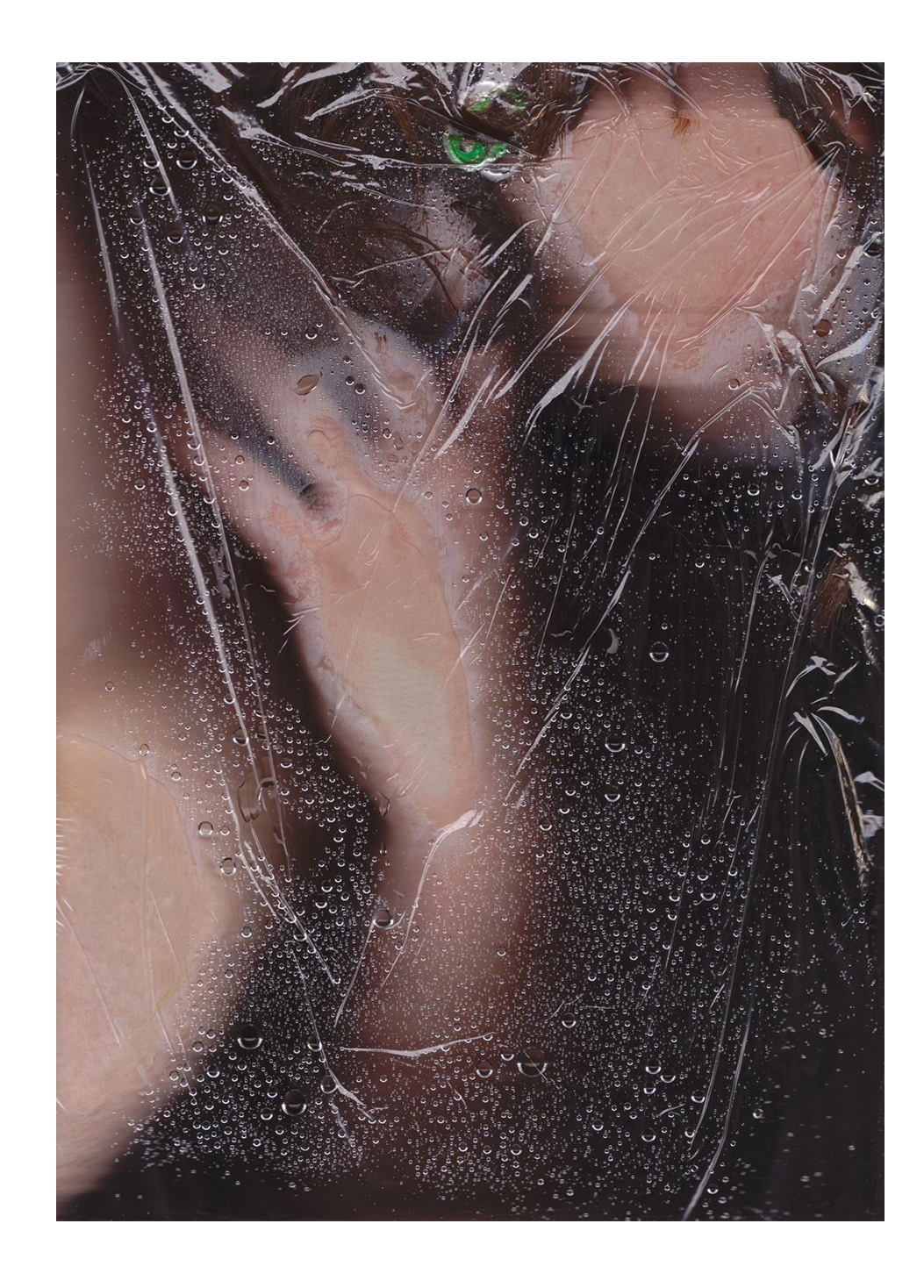
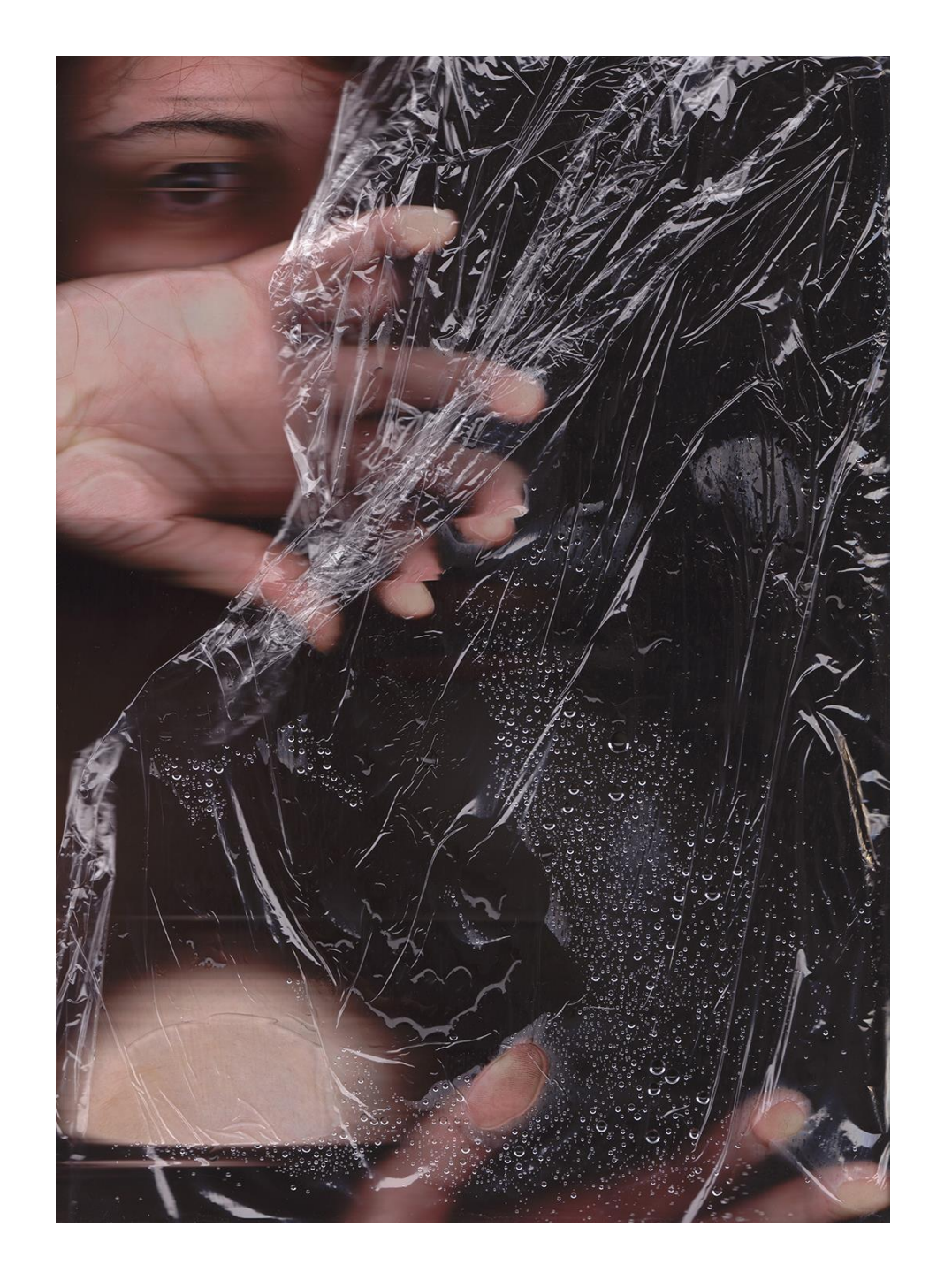

## **ANNEX 2**

Error de Registre Autoretrat Digital. 2022 Detalls ampliats.

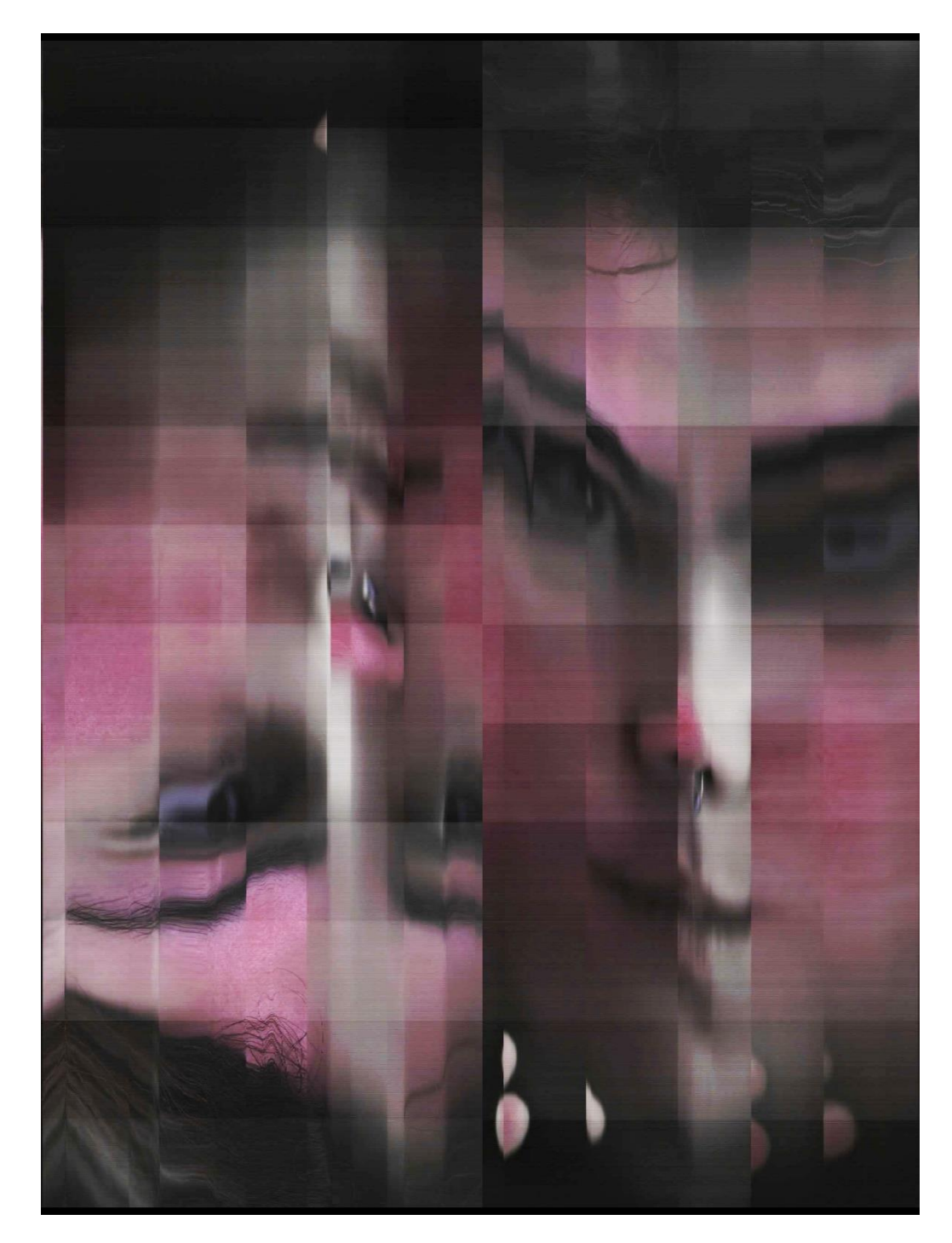

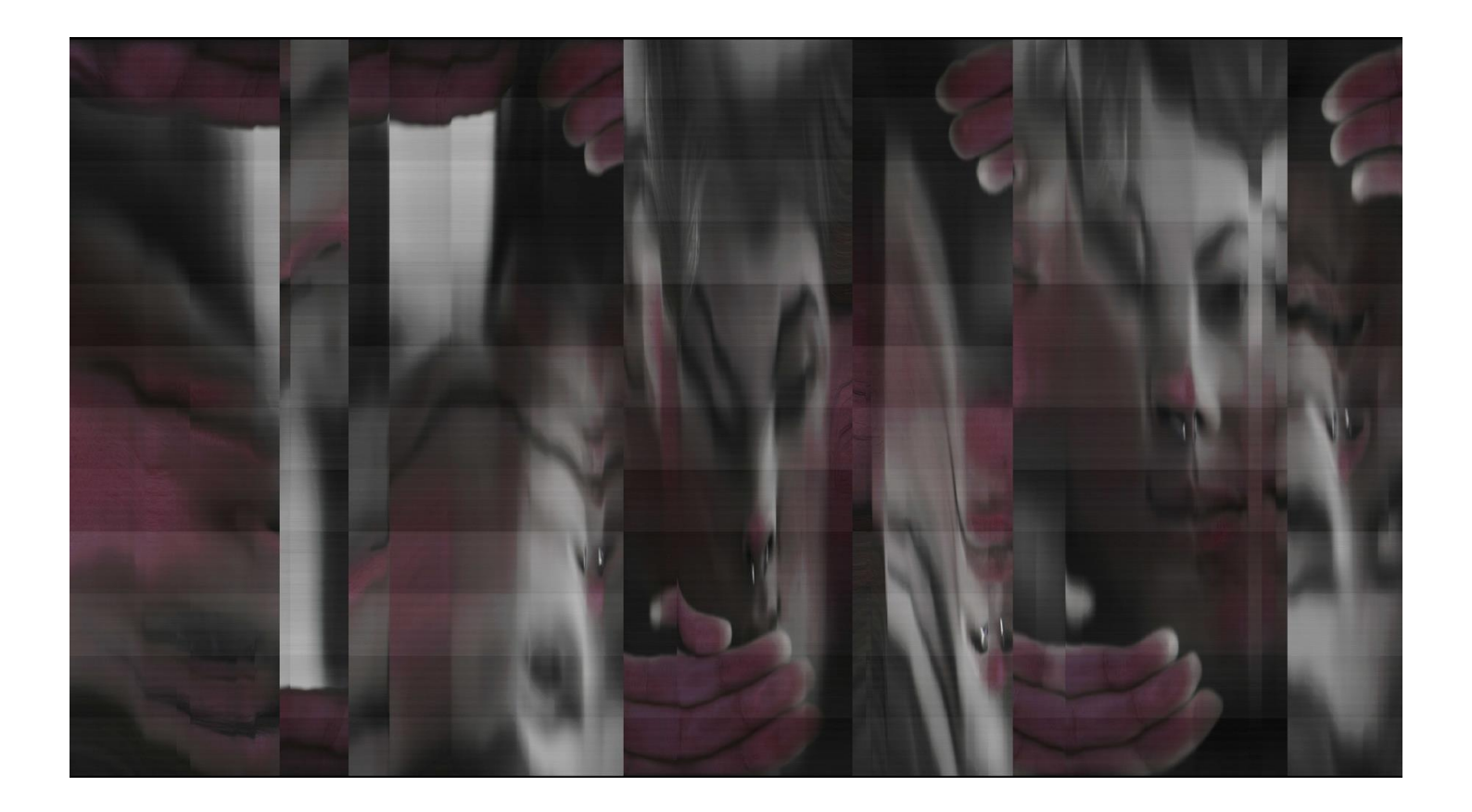